# Package 'FRK'

March 25, 2022

<span id="page-0-0"></span>Type Package

Title Fixed Rank Kriging

Version 2.0.5

Date 2022-03-22

Maintainer Andrew Zammit-Mangion <andrewzm@gmail.com>

VignetteBuilder knitr

Description Fixed Rank Kriging is a tool for spatial/spatio-temporal modelling and prediction with large datasets. The approach models the field, and hence the covariance function, using a set of r basis functions, where r is typically much smaller than the number of data points (or polygons) m. This low-rank basis-function representation facilitates the modelling of 'big' spatial/spatio-temporal data. The method naturally allows for nonstationary, anisotropic covariance functions. Discretisation of the spatial domain into socalled basic areal units (BAUs) facilitates the use of observations with varying support (i.e., both point-referenced and areal supports, potentially simultaneously), and prediction over arbitrary user-specified regions. `FRK` also supports inference over various manifolds, including the 2D plane and 3D sphere, and it provides helper functions to model, fit, predict, and plot with relative ease. Version 2.0.0 and above of the package `FRK` also supports modelling of non-Gaussian data, by employing a spatial generalised linear mixed model (GLMM) framework to cater for Poisson, binomial, negativebinomial, gamma, and inverse-Gaussian distributions. Zammit-Mangion and Cressie [<doi:10.18637/jss.v098.i04>](https://doi.org/10.18637/jss.v098.i04) describe `FRK` in a Gaussian setting, and detail its use of basis functions and BAUs.

#### BugReports <https://github.com/andrewzm/FRK/issues/>

## **Depends**  $R (= 3.5.0)$

- Suggests covr, dggrids, gstat, INLA, knitr, mapproj, parallel, rgeos, rgdal, spdep, splancs, testthat, verification
- Imports digest, dplyr, ggplot2, grDevices, Hmisc (>= 4.1), Matrix, methods, plyr,  $\text{Rcpp} (> = 0.12.12)$ , sp, spacetime, sparseinv, statmod, stats, TMB, utils, ggpubr, reshape2, scales

Additional repositories <https://andrewzm.github.io/dggrids-repo/>,

<https://inla.r-inla-download.org/R/stable/>

License GPL  $(>= 2)$ 

**NeedsCompilation** yes

LazyData true

RoxygenNote 7.1.2

LinkingTo Rcpp, TMB, RcppEigen

**Encoding UTF-8** 

Author Andrew Zammit-Mangion [aut, cre], Matthew Sainsbury-Dale [aut]

Repository CRAN

Date/Publication 2022-03-25 08:10:08 UTC

# R topics documented:

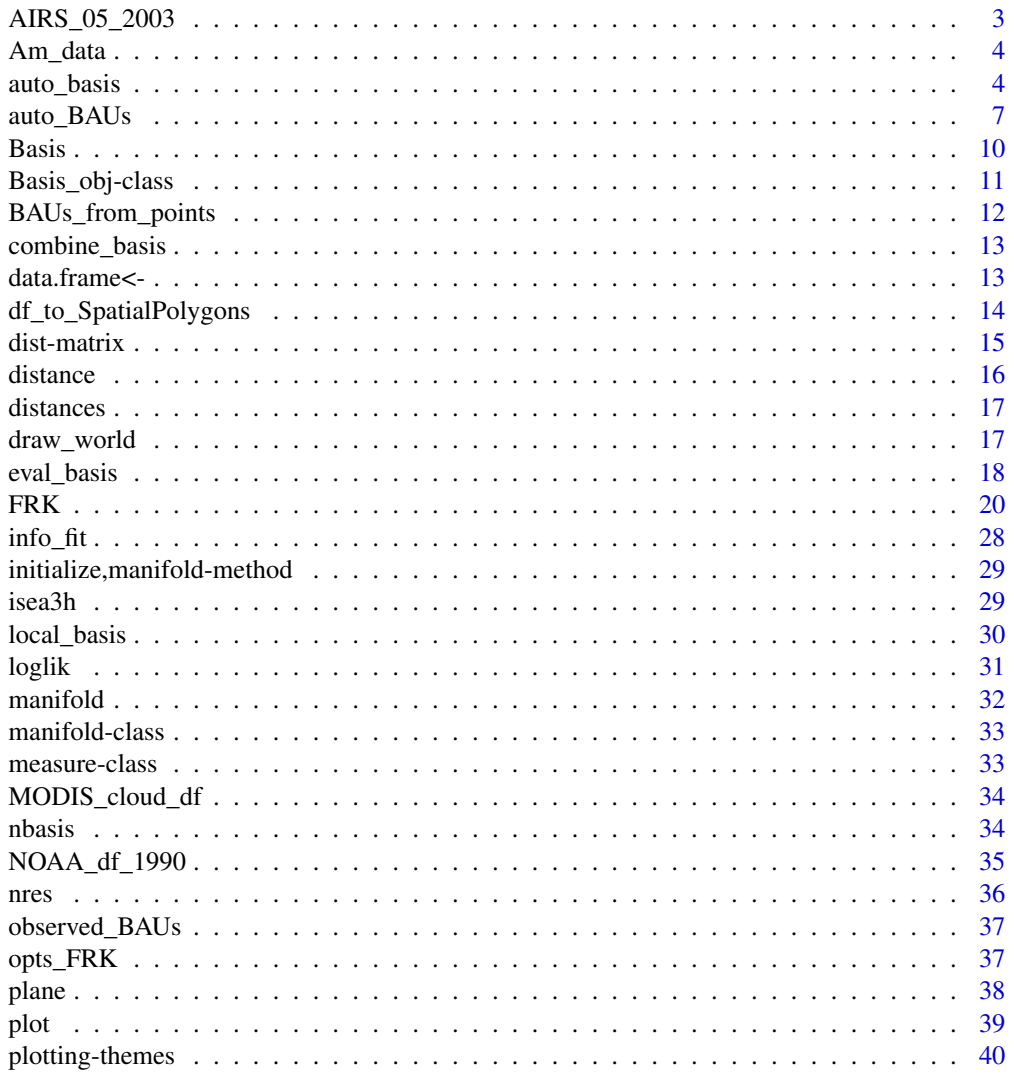

<span id="page-2-0"></span>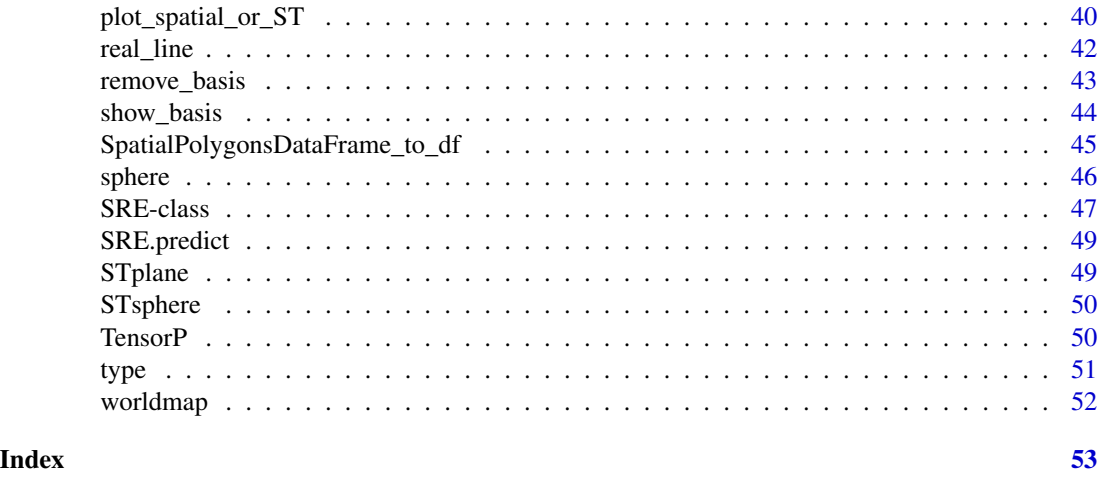

AIRS\_05\_2003 *AIRS data for May 2003*

## Description

Mid-tropospheric CO2 measurements from the Atmospheric InfraRed Sounder (AIRS). The data are measurements between 60 degrees S and 90 degrees N at roughly 1:30 pm local time on 1 May through to 15 May 2003. (AIRS does not release data below 60 degrees S.)

#### Usage

AIRS\_05\_2003

## Format

A data frame with 209631 rows and 7 variables:

year year of retrieval month month of retrieval day day of retrieval lon longitude coordinate of retrieval lat latitude coordinate of retrieval co2avgret CO2 mole fraction retrieval in ppm co2std standard error of CO2 retrieval in ppm

#### References

Chahine, M. et al. (2006). AIRS: Improving weather forecasting and providing new data on greenhouse gases. Bulletin of the American Meteorological Society 87, 911–26.

<span id="page-3-0"></span>

#### Description

Americium (Am) concentrations in a spatial domain immediately surrounding the location at which nuclear devices were detonated at Area 13 of the Nevada Test Site, between 1954 and 1963.

#### Usage

Am\_data

## Format

A data frame with 212 rows and 3 variables:

Easting Easting in metres

Northing Northing in metres

Am Americium concentration in 1000 counts per minute

#### References

Paul R, Cressie N (2011). "Lognormal block kriging for contaminated soil." European Journal of Soil Science, 62, 337–345.

<span id="page-3-1"></span>auto\_basis *Automatic basis-function placement*

#### Description

Automatically generate a set of local basis functions in the domain, and automatically prune in regions of sparse data.

#### Usage

```
auto_basis(
 manifold = plane(),
  data,
  regular = 1,
 nres = 3.
 prune = \theta,
 max_basis = NULL,
  subsamp = 10000,
  type = c("bisquare", "Gaussian", "exp", "Matern32"),
  isea3h_lo = 2,
```
## auto\_basis 5

```
bndary = NULL,
  scale_aperture = ifelse(is(manifold, "sphere"), 1, 1.25),
  verbose = 0L,
  buffer = 0,
 tunit = NUL,
  ...
\overline{)}
```
## Arguments

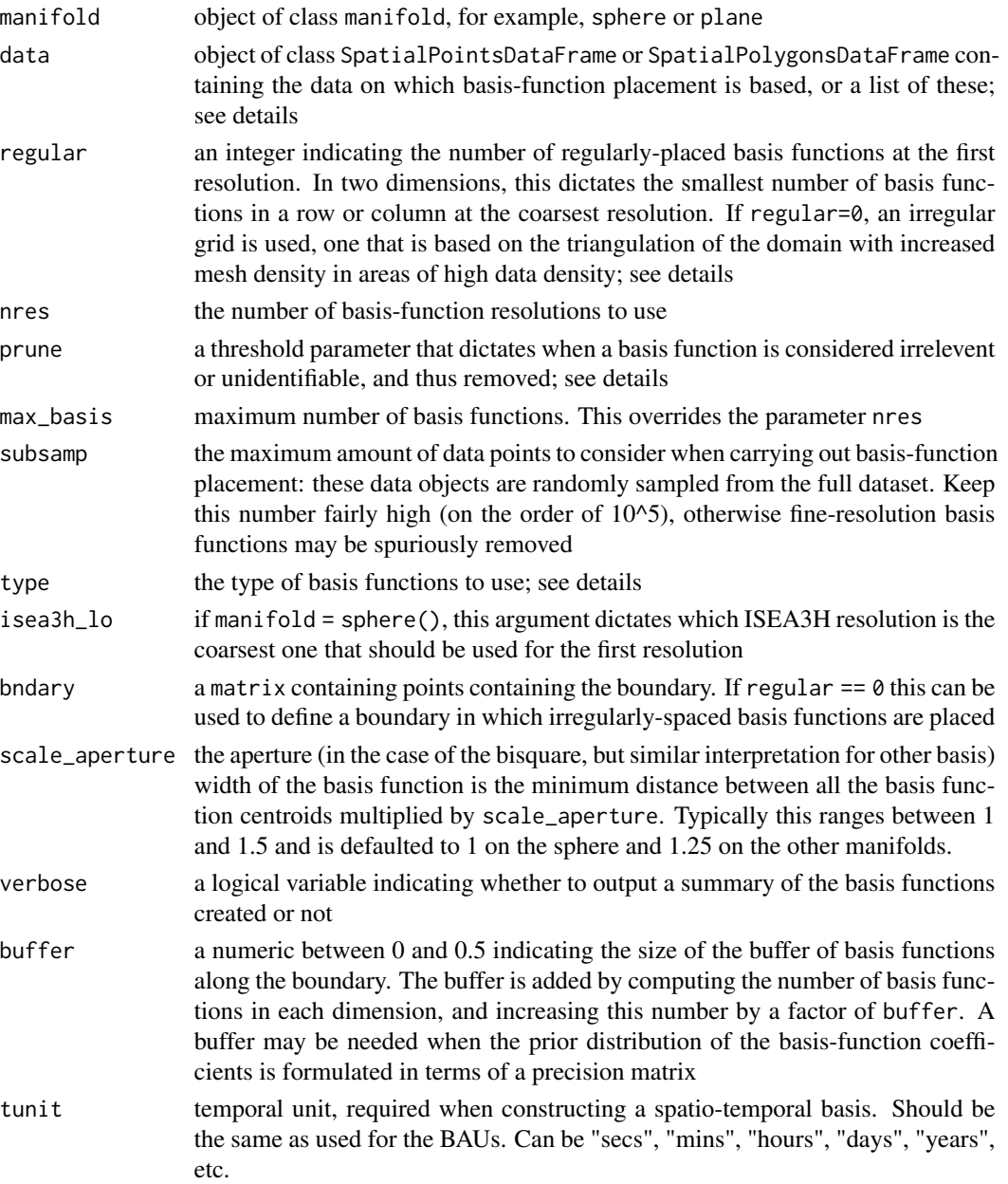

... unused

#### Details

This function automatically places basis functions within the domain of interest. If the domain is a plane or the real line, then the object data is used to establish the domain boundary.

The argument type can be either "Gaussian", in which case

$$
\phi(u) = \exp\left(-\frac{\|u\|^2}{2\sigma^2}\right),\,
$$

"bisquare", in which case

$$
\phi(u) = \left(1 - \left(\frac{\|u\|}{R}\right)^2\right)^2 I(\|u\| < R),
$$

"exp", in which case

$$
\phi(u) = \exp\left(-\frac{\|u\|}{\tau}\right),\,
$$

or "Matern32", in which case

$$
\phi(u) = \left(1 + \frac{\sqrt{3}||u||}{\kappa}\right) \exp\left(-\frac{\sqrt{3}||u||}{\kappa}\right),\,
$$

where the parameters  $\sigma$ ,  $R$ ,  $\tau$  and  $\kappa$  are scale arguments.

If the manifold is the real line, the basis functions are placed regularly inside the domain, and the number of basis functions at the coarsest resolution is dictated by the integer parameter regular which has to be greater than zero. On the real line, each subsequent resolution has twice as many basis functions. The scale of the basis function is set based on the minimum distance between the centre locations following placement. The scale is equal to the minimum distance if the type of basis function is Gaussian, exponential, or Matern32, and is equal to 1.5 times this value if the function is bisquare.

If the manifold is a plane, and regular  $> 0$ , then basis functions are placed regularly within the bounding box of data, with the smallest number of basis functions in each row or column equal to the value of regular in the coarsest resolution (note, this is just the smallest number of basis functions). Subsequent resolutions have twice the number of basis functions in each row or column. If regular =  $\emptyset$ , then the function INLA: : inla.nonconvex.hull is used to construct a (non-convex) hull around the data. The buffer and smoothness of the hull is determined by the parameter convex. Once the domain boundary is found, INLA::inla.mesh.2d is used to construct a triangular mesh such that the node vertices coincide with data locations, subject to some minimum and maximum triangular-side-length constraints. The result is a mesh that is dense in regions of high data density and not dense in regions of sparse data. Even basis functions are irregularly placed, the scale is taken to be a function of the minimum distance between basis function centres, as detailed above. This may be changed in a future revision of the package.

If the manifold is the surface of a sphere, then basis functions are placed on the centroids of the discrete global grid (DGG), with the first basis resolution corresponding to the third resolution of the DGG (ISEA3H resolution 2, which yields 92 basis functions globally). It is not recommended <span id="page-6-0"></span>to go above nres == 3 (ISEA3H resolutions 2–4) for the whole sphere; nres=3 yields a total of 1176 basis functions. Up to ISEA3H resolution 6 is available with FRK; for finer resolutions; please install dggrids from https://github.com/andrewzm/dggrids using devtools.

Basis functions that are not influenced by data points may hinder convergence of the EM algorithm when K\_type = "unstructured", since the associated hidden states are, by and large, unidentifiable. We hence provide a means to automatically remove such basis functions through the parameter prune. The final set only contains basis functions for which the column sums in the associated matrix  $S$  (which, recall, is the value/average of the basis functions at/over the data points/polygons) is greater than prune. If prune  $= 0$ , no basis functions are removed from the original design.

## See Also

[remove\\_basis](#page-42-1) for removing basis functions and [show\\_basis](#page-43-1) for visualising basis functions

#### Examples

```
## Not run:
library(sp)
library(ggplot2)
## Create a synthetic dataset
set.seed(1)
d \le - data.frame(lon = runif(n=1000,min = -179, max = 179),
                lat = runif(n=1000, min = -90, max = 90),
                z = rnorm(5000)coordinates(d) \leq ~lon + lat
proj4string(d)=CRS("+proj=longlat +ellps=sphere")
## Now create basis functions over sphere
G \leftarrow auto\_basis(manifold = sphere(), data=d,nres = 2, prune=15,type = "bisquare",
                 subsamp = 20000)
## Plot
show_basis(G,draw_world())
## End(Not run)
```
<span id="page-6-1"></span>auto\_BAUs *Automatic BAU generation*

#### **Description**

This function calls the generic function auto\_BAU (not exported) after a series of checks and is the easiest way to generate a set of Basic Areal Units (BAUs) on the manifold being used; see details.

## Usage

```
auto_BAUs(
  manifold,
  type = NULL,
  cellsize = NULL,
  isea3h_res = NULL,
  data = NULL,nonconvex_hull = TRUE,
  convex = -0.05,
  tunit = NULL,
  xlims = NULL,
  ylims = NULL,
  spatial_BAUs = NULL,
  ...
\mathcal{L}
```
## Arguments

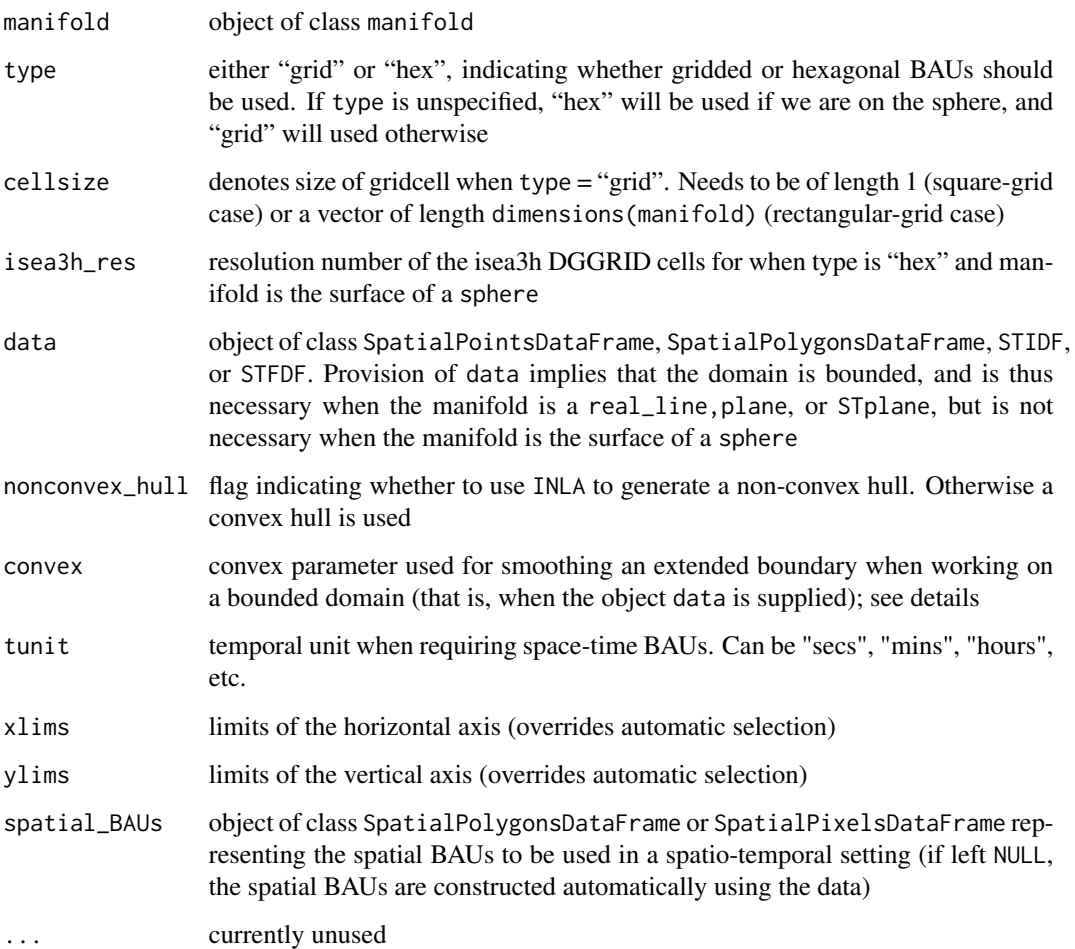

#### <span id="page-8-0"></span>Details

auto\_BAUs constructs a set of Basic Areal Units (BAUs) used both for data pre-processing and for prediction. As such, the BAUs need to be of sufficienly fine resolution so that inferences are not affected due to binning.

Two types of BAUs are supported by FRK: "hex" (hexagonal) and "grid" (rectangular). In order to have a "grid" set of BAUs, the user should specify a cellsize of length one, or of length equal to the dimensions of the manifold, that is, of length 1 for real\_line and of length 2 for the surface of a sphere and plane. When a "hex" set of BAUs is desired, the first element of cellsize is used to determine the side length by dividing this value by approximately 2. The argument type is ignored with real\_line and "hex" is not available for this manifold.

If the object data is provided, then automatic domain selection may be carried out by employing the INLA function inla.nonconvex.hull, which finds a (non-convex) hull surrounding the data points (or centroids of the data polygons). This domain is extended and smoothed using the parameter convex. The parameter convex should be negative, and a larger absolute value for convex results in a larger domain with smoother boundaries (note that INLA was not available on CRAN at the time of writing).

#### See Also

[auto\\_basis](#page-3-1) for automatically constructing basis functions.

#### Examples

```
## First a 1D example
library(sp)
set.seed(1)
data \leq data.frame(x = runif(10)*10, y = 0, z= runif(10)*10)
coordinates(data) <- ~x+y
Grid1D_df <- auto_BAUs(manifold = real_line(),
                       cellsize = 1,
                       data=data)
## Not run: spplot(Grid1D_df)
## Now a 2D example
data(meuse)
coordinates(meuse) = -x+y # change into an sp object
## Grid BAUs
GridPols_df <- auto_BAUs(manifold = plane(),
                         cellsize = 200,
                         type = "grid",
                         data = meuse,
                         nonconvex_hull = 0## Not run: plot(GridPols_df)
## Hex BAUs
HexPols_df <- auto_BAUs(manifold = plane(),
                        cellsize = 200,
                        type = "hex",
                        data = meuse,
```
10 Basis

```
nonconvex_hull = 0)
## Not run: plot(HexPols_df)
```
## Basis *Generic basis-function constructor*

## Description

This function is meant to be used for manual construction of arbitrary basis functions. For 'local' basis functions, please use the function [local\\_basis](#page-29-1) instead.

#### Usage

Basis(manifold, n, fn, pars, df, regular = FALSE)

## Arguments

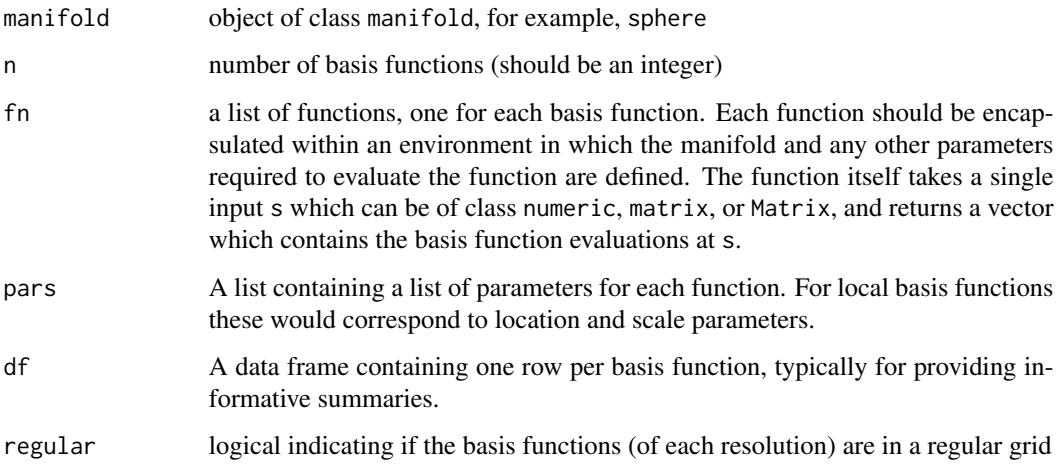

#### Details

This constructor checks that all parameters are valid before constructing the basis functions. The requirement that every function is encapsulated is tedious, but necessary for FRK to work with a large range of basis functions in the future. Please see the example below which exemplifies the process of constructing linear basis functions from scratch using this function.

#### See Also

[auto\\_basis](#page-3-1) for constructing basis functions automatically, [local\\_basis](#page-29-1) for constructing 'local' basis functions, and [show\\_basis](#page-43-1) for visualising basis functions.

<span id="page-9-0"></span>

#### <span id="page-10-0"></span>Basis\_obj-class 11

#### Examples

```
## Construct two linear basis functions on [0, 1]
manifold <- real_line()
n < -2lin_basis_fn <- function(manifold, grad, intercept) {
   function(s) grad*s + intercept
}
pars \le list(list(grad = 1, intercept = 0),
             list(grad = -1, intercept = 1)fn <- list(lin_basis_fn(manifold, 1, 0),
           lin_basis_fn(manifold, -1, 1))
df <- data.frame(n = 1:2, grad = c(1, -1), m = c(1, -1))
G \leq Basis(manifold = manifold, n = n, fn = fn, pars = pars, df = df)
## Not run:
eval_basis(G, s = matrix(seq(0, 1, by = 0.1), 11, 1))## End(Not run)
```
Basis\_obj-class *Basis functions*

#### **Description**

An object of class Basis contains the basis functions used to construct the matrix  $S$  in FRK.

#### Details

Basis functions are a central component of FRK, and the package is designed to work with userdefined specifications of these. For convenience, however, several functions are available to aid the user to construct a basis set for a given set of data points. Please see [auto\\_basis](#page-3-1) for more details. The function [local\\_basis](#page-29-1) helps the user construct a set of local basis functions (e.g., bisquare functions) from a collection of location and scale parameters.

#### Slots

- manifold an object of class manifold that contains information on the manifold and the distance measure used on the manifold. See [manifold-class](#page-32-1) for more details
- n the number of basis functions in this set
- fn a list of length n, with each item the function of a specific basis function
- pars a list of parameters where the  $i$ -th item in the list contains the parameters of the  $i$ -th basis function, fn[[i]]
- df a data frame containing other attributes specific to each basis function (for example the geometric centre of the local basis function)
- regular logical indicating if the basis functions (of each resolution) are in a regular grid

## See Also

[auto\\_basis](#page-3-1) for automatically constructing basis functions and [show\\_basis](#page-43-1) for visualising basis functions.

#### <span id="page-11-0"></span>Description

Takes a SpatialPointsDataFrame and converts it into SpatialPolygonsDataFrame by constructing a tiny (within machine tolerance) BAU around each SpatialPoint.

#### Usage

```
BAUs_from_points(obj, offset = 1e-10)
## S4 method for signature 'SpatialPoints'
BAUs_from_points(obj, offset = 1e-10)
## S4 method for signature 'ST'
BAUs_from_points(obj, offset = 1e-10)
```
#### Arguments

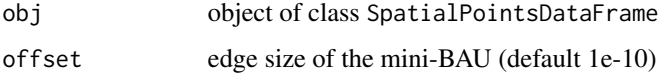

#### Details

This function allows users to mimic standard geospatial analysis where BAUs are not used. Since FRK is built on the concept of a BAU, this function constructs tiny BAUs around the observation and prediction locations that can be subsequently passed on to the functions SRE and FRK. With BAUs\_from\_points, the user supplies both the data and prediction locations accompanied with covariates.

## See Also

[auto\\_BAUs](#page-6-1) for automatically constructing generic BAUs.

## Examples

```
library(sp)
opts_FRK$set("parallel",0L)
df \leq data.frame(x = rnorm(10),
                 y = \text{norm}(10)coordinates(df) \leq -x+yBAUs <- BAUs_from_points(df)
```
<span id="page-12-0"></span>combine\_basis *Combine basis functions*

#### Description

Takes a list of objects of class Basis and returns a single object of class Basis.

#### Usage

```
combine_basis(Basis_list)
```

```
## S4 method for signature 'list'
combine_basis(Basis_list)
```
#### Arguments

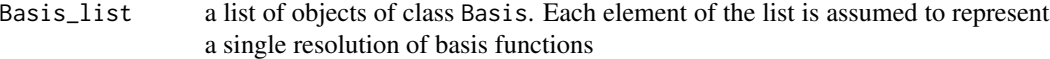

#### See Also

[auto\\_basis](#page-3-1) for automatically constructing basis functions and [show\\_basis](#page-43-1) for visualising basis functions

## Examples

```
## Construct two resolutions of basis functions using local_basis()
Basis1 <- local_basis(manifold = real_line(),
                    loc = matrix(seq(0, 1, length.out = 3), ncol = 1),scale = rep(0.4, 3))Basis2 <- local_basis(manifold = real_line(),
                    loc = matrix(seq(0, 1, length.out = 6), ncol = 1),scale = rep(0.2, 6))## Combine basis-function resolutions into a single Basis object
combine_basis(list(Basis1, Basis2))
```
data.frame<- *Basis-function data frame object*

#### Description

Tools for retrieving and manipulating the data frame within Basis objects. Use the assignment data. frame()<- with care; no checks are made to ensure the data frame conforms with the object.

## Usage

```
data.frame(x) <- value
## S4 method for signature 'Basis'
x$name
## S4 replacement method for signature 'Basis'
x$name <- value
## S4 replacement method for signature 'Basis'
data.frame(x) <- value
## S4 replacement method for signature 'TensorP_Basis'
data.frame(x) <- value
## S3 method for class 'Basis'
as.data.frame(x, ...)
## S3 method for class 'TensorP_Basis'
as.data.frame(x, ...)
```
## Arguments

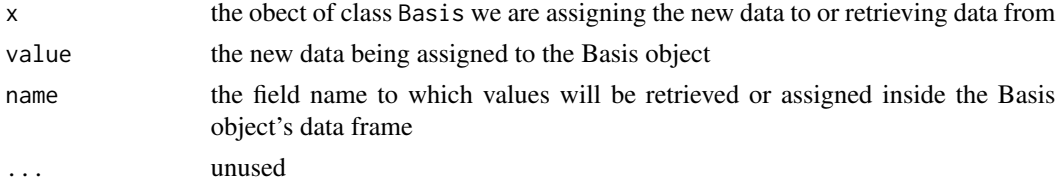

## Examples

```
G \leftarrow local_basis()df <- data.frame(G)
print(df$res)
df$res <- 2
data.frame(G) <- df
```
df\_to\_SpatialPolygons *Convert data frame to SpatialPolygons*

## Description

Convert data frame to SpatialPolygons object.

#### Usage

```
df_to_SpatialPolygons(df, keys, coords, proj)
```
<span id="page-13-0"></span>

#### <span id="page-14-0"></span>dist-matrix 15

#### **Arguments**

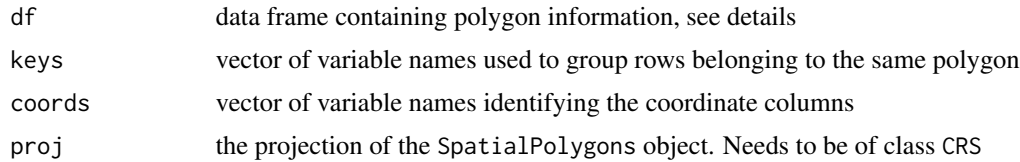

## Details

Each row in the data frame df contains both coordinates and labels (or keys) that identify to which polygon the coordinates belong. This function groups the data frame according to keys and forms a SpatialPolygons object from the coordinates in each group. It is important that all rings are closed, that is, that the last row of each group is identical to the first row. Since keys can be of length greater than one, we identify each polygon with a new key by forming an MD5 hash made out of the respective keys variables that in themselves are unique (and therefore the hashed key is also unique). For lon-lat coordinates use proj = CRS("+proj=longlat +ellps=sphere").

### Examples

```
library(sp)
df \leq data.frame(id = c(rep(1,4),rep(2,4)),
                 x = c(0,1,0,0,2,3,2,2),y=c(0,0,1,0,0,1,1,0))
pols <- df_to_SpatialPolygons(df,"id",c("x","y"),CRS())
## Not run: plot(pols)
```
dist-matrix *Distance Matrix Computation from Two Matrices*

#### **Description**

This function extends dist to accept two arguments.

#### Usage

 $distR(x1, x2 = NULL)$ 

#### Arguments

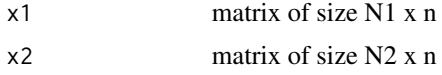

## Details

Computes the distances between the coordinates in x1 and the coordinates in x2. The matrices x1 and x2 do not need to have the same number of rows, but need to have the same number of columns (e.g., manifold dimensions).

## Value

Matrix of size N1 x N2

## Examples

A <- matrix(rnorm(50),5,10) D <- distR(A,A[-3,])

<span id="page-15-1"></span>

distance *Compute distance*

## Description

Compute distance using object of class measure or manifold.

## Usage

```
distance(d, x1, x2 = NULL)
## S4 method for signature 'measure'
distance(d, x1, x2 = NULL)## S4 method for signature 'manifold'
distance(d, x1, x2 = NULL)
```
## Arguments

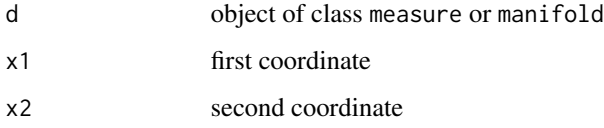

## See Also

[real\\_line](#page-41-1), [plane](#page-37-1), [sphere](#page-45-1), [STplane](#page-48-1) and [STsphere](#page-49-1) for constructing manifolds, and [distances](#page-16-1) for the type of distances available.

### Examples

```
distance(sphere(),matrix(0,1,2),matrix(10,1,2))
distance(plane(),matrix(0,1,2),matrix(10,1,2))
```
<span id="page-15-0"></span>

<span id="page-16-1"></span><span id="page-16-0"></span>

#### <span id="page-16-2"></span>Description

Useful objects of class distance included in package.

## Usage

```
measure(dist, dim)
Euclid_dist(dim = 2L)
gc\_dist(R = NULL)gc_dist_time(R = NULL)
```
#### Arguments

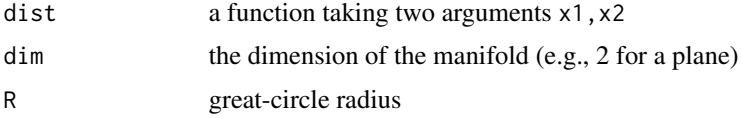

## Details

Initialises an object of class measure which contains a function dist used for computing the distance between two points. Currently the Euclidean distance and the great-circle distance are included with FRK.

## Examples

```
M1 <- measure(distR, 2)
D <- distance(M1,matrix(rnorm(10),5,2))
```
<span id="page-16-3"></span>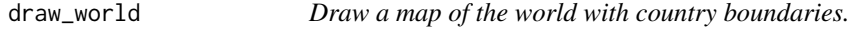

## Description

Layers a ggplot2 map of the world over the current ggplot2 object.

## Usage

```
draw_world(g = ggplot() + theme_bw() + xlab("") + ylab(""), inc_border = TRUE)
```
#### <span id="page-17-0"></span>**Arguments**

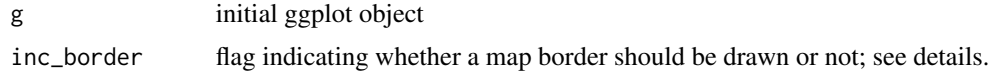

### Details

This function uses ggplot2::map\_data() in order to create a world map. Since, by default, this creates lines crossing the world at the (-180,180) longitude boundary, the function .homogenise\_maps() is used to split the polygons at this boundary into two. If inc\_border is TRUE, then a border is drawn around the lon-lat space; this option is most useful for projections that do not yield rectangular plots (e.g., the sinusoidal global projection).

## See Also

the help file for the dataset [worldmap](#page-51-1)

#### Examples

```
## Not run:
library(ggplot2)
draw_word(g = gghot())## End(Not run)
```
eval\_basis *Evaluate basis functions*

#### Description

Evaluate basis functions at points or average functions over polygons.

#### Usage

```
eval_basis(basis, s)
## S4 method for signature 'Basis,matrix'
eval_basis(basis, s)
## S4 method for signature 'Basis,SpatialPointsDataFrame'
eval_basis(basis, s)
## S4 method for signature 'Basis,SpatialPolygonsDataFrame'
eval_basis(basis, s)
## S4 method for signature 'Basis,STIDF'
eval_basis(basis, s)
## S4 method for signature 'TensorP_Basis,matrix'
```
#### <span id="page-18-0"></span>eval\_basis 19

```
eval_basis(basis, s)
## S4 method for signature 'TensorP_Basis,STIDF'
eval_basis(basis, s)
## S4 method for signature 'TensorP_Basis,STFDF'
eval_basis(basis, s)
```
#### Arguments

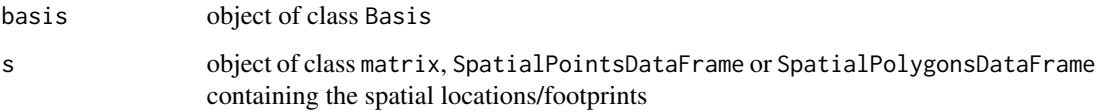

## Details

This function evaluates the basis functions at isolated points, or averages the basis functions over polygons, for computing the matrix S. The latter operation is carried out using Monte Carlo integration with 1000 samples per polygon. When using space-time basis functions, the object must contain a field t containing a numeric representation of the time, for example, containing the number of seconds, hours, or days since the first data point.

#### See Also

[auto\\_basis](#page-3-1) for automatically constructing basis functions.

#### Examples

```
library(sp)
### Create a synthetic dataset
set.seed(1)
d \le - data.frame(lon = runif(n=500,min = -179, max = 179),
                 lat = runif(n=500, min = -90, max = 90),
                 z = \text{norm}(500)coordinates(d) <- ~lon + lat
proj4string(d)=CRS("+proj=longlat")
### Now create basis functions on sphere
G \leftarrow auto\_basis(manifold = sphere(), data=d,nres = 2, prune=15,type = "bisquare",
                 subsamp = 20000)
### Now evaluate basis functions at origin
S \leftarrow eval_basis(G, matrix(c(0, 0), 1, 2))
```
#### <span id="page-19-2"></span><span id="page-19-1"></span><span id="page-19-0"></span>Description

The Spatial Random Effects (SRE) model is the central object in FRK. The function FRK() provides a wrapper for the construction and estimation of the SRE object from data, using the functions SRE() (the object constructor) and SRE.fit() (for fitting it to the data). Please see [SRE-class](#page-46-1) for more details on the SRE object's properties and methods.

## Usage

```
FRK(
  f,
  data,
  basis = NULL,BAUs = NULL,
  est_error = TRUE,
  average_in_BAU = TRUE,
  sum_variables = NULL,
  normalise_wts = TRUE,
  fs\_model = "ind",vgm_model = NULL,K_type = c("block-exponential", "precision", "unstructured"),
  n EM = 100,
  tol = 0.01,method = c("EM", "TMB"),
  lambda = 0,
  print_lik = FALSE,
 response = c("gaussian", "poisson", "gamma", "inverse-gaussian", "negative-binomial",
    "binomial"),
  link = c("identity", "log", "sqrt", "logit", "probit", "cloglog", "inverse",
    "inverse-squared"),
  optimiser = nlminb,
  fs_by_spatial_BAU = FALSE,
  known\_sigma2fs = NULL,taper = NULL,
  simple_kriging_fixed = TRUE,
  ...
)
SRE(
  f,
  data,
  basis,
  BAUs,
  est_error = TRUE,
```

```
average_in_BAU = TRUE,
  sum_variables = NULL,
  normalise_wts = TRUE,
  fs\_model = "ind",vgm_model = NULL,
  K_type = c("block-exponential", "precision", "unstructured"),
  normalise_basis = TRUE,
 response = c("gaussian", "poisson", "gamma", "inverse-gaussian", "negative-binomial",
    "binomial"),
  link = c("identity", "log", "sqrt", "logit", "probit", "cloglog", "inverse",
    "inverse-squared"),
  include_fs = TRUE,
  fs_by_spatial_BAU = FALSE,
  ...
\mathcal{L}SRE.fit(
 object,
 n_EM = 100L,
  tol = 0.01,
 method = c("EM", "TMB"),
  lambda = 0,
  print_lik = FALSE,
  optimiser = nlminb,
  known_sigma2fs = NULL,
  taper = NULL,
  simple_kriging_fixed = TRUE,
  ...
\mathcal{L}## S4 method for signature 'SRE'
predict(
  object,
  newdata = NULL,
  obs_fs = FALSE,
  pred_time = NULL,
  covariances = FALSE,
  n_MC = 400,
  type = "mean",k = NULL,percentiles = c(5, 95),
 kriging = "simple"
\lambda## S4 method for signature 'SRE'
coef(object, ...)
```
## Arguments

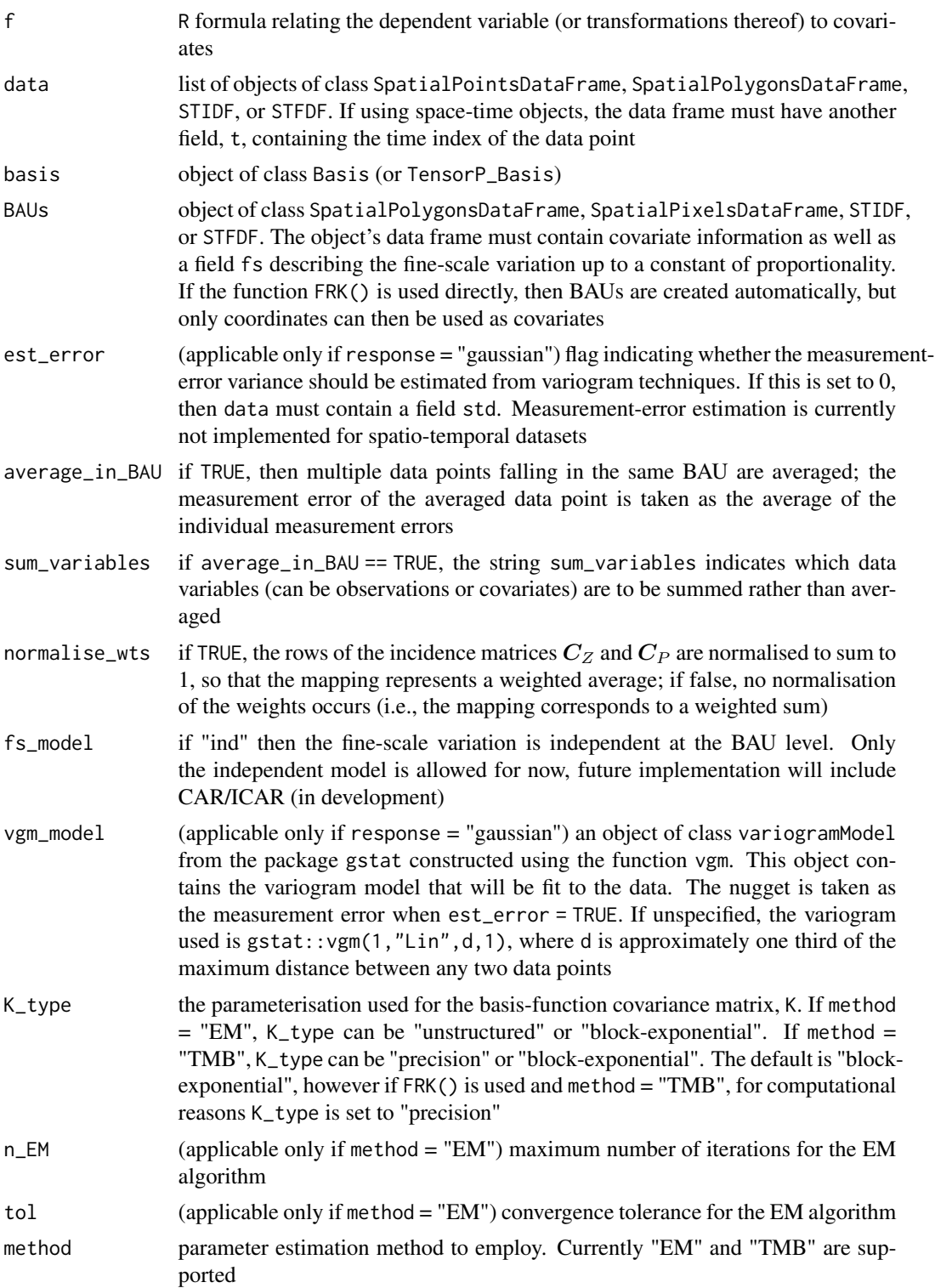

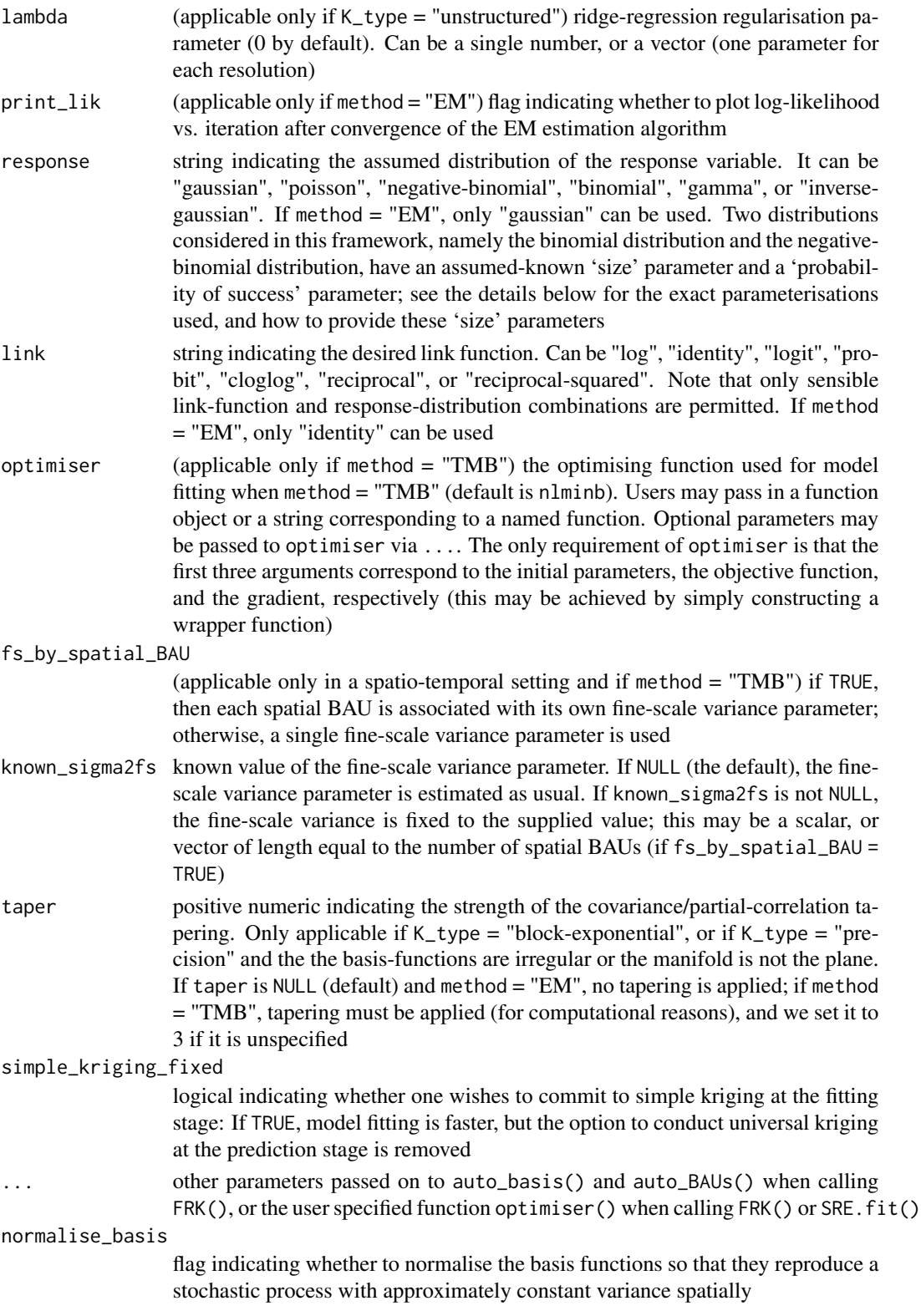

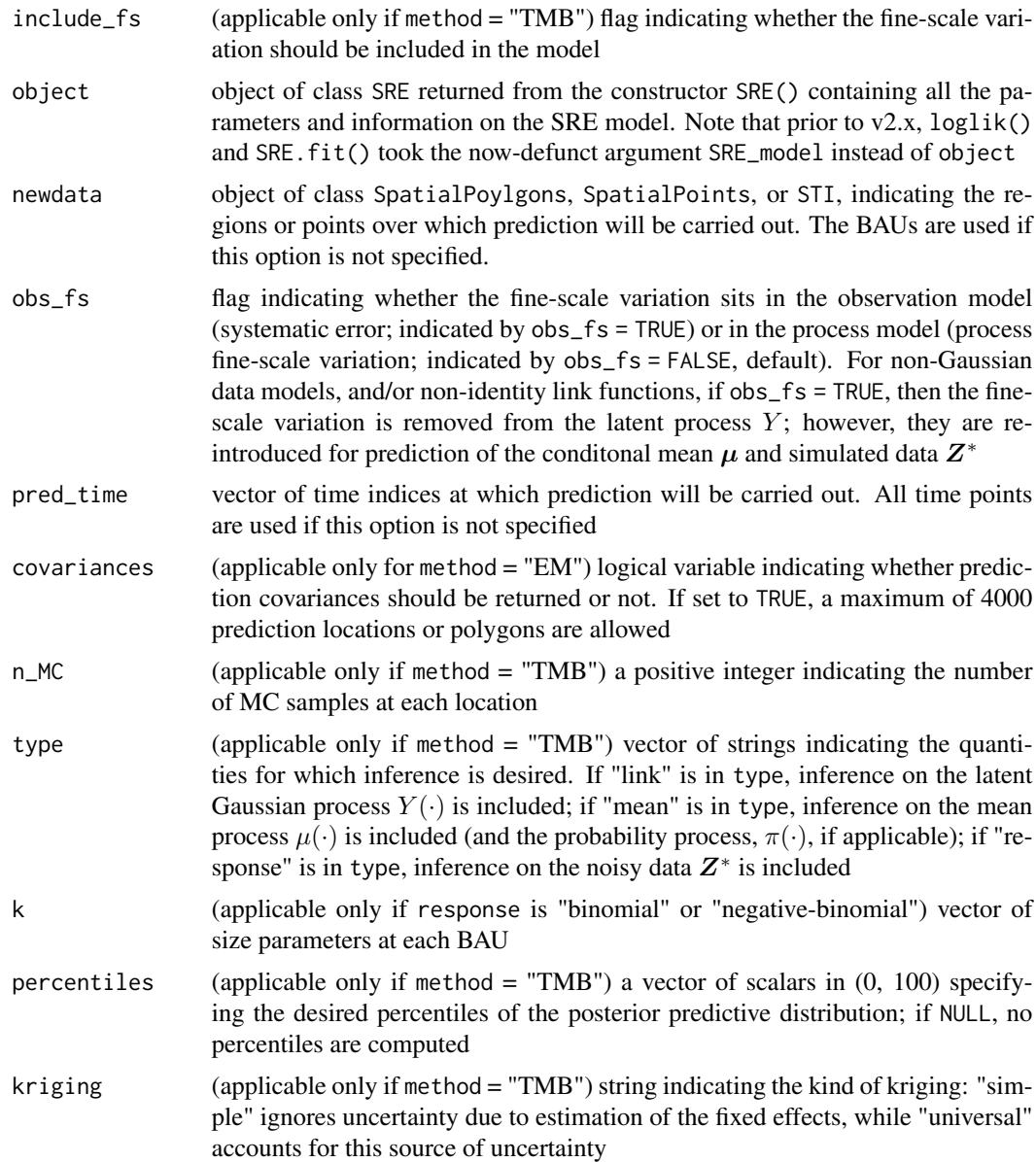

## Details

The following details provide a summary of the model and basic workflow used in FRK. See Zammit-Mangion and Cressie (2021) and Sainsbury-Dale, Zammit-Mangion and Cressie (2021) for further details.

## Model description

The hierarchical model implemented in FRK is a spatial generalised linear mixed model (GLMM), which may be summarised as

$$
Z_j | \boldsymbol{\mu}_Z, \psi \sim EF(\mu_{Z_j}, \psi); \quad j = 1, \ldots, m,
$$

$$
\mu_Z = C_Z \mu
$$
  
\n
$$
g(\mu) = Y
$$
  
\n
$$
Y = T\alpha + S\eta + \xi
$$
  
\n
$$
\alpha \mid \vartheta \sim N(0, K)
$$
  
\n
$$
\xi \mid \sigma_{\xi}^2 \sim N(0, \Sigma_{\xi}),
$$

where  $Z_j$  denotes a datum,  $EF$  corresponds to a probability distribution in the exponential family with dispersion parameter  $\psi$ ,  $\mu_Z$  is the vector containing the conditional expectations of each datum,  $C_Z$  is a matrix which aggregates the BAU-level mean process over the observation supports,  $\mu$  is the mean process evaluated over the BAUs, g is a link function, Y is a latent Gaussian process evaluated over the BAUs, the matrix  $T$  contains regression covariates at the BAU level associated with the fixed effects  $\alpha$ , the matrix S contains basis function evaluations over the BAUs,  $\eta$  are the random coefficients associated with the basis functions, and  $\xi$  is a vector containing fine-scale variation at the BAU level.

The prior distribution of the basis-function coefficients,  $\eta$ , are formulated using either a covariance matrix K or precision matrix Q, depending on the argument K\_type; the parameters of these matrices,  $\vartheta$ , are estimated during model fitting. The covariance matrix of  $\xi$ ,  $\Sigma_{\xi}$ , is diagonal. By default,  $\Sigma_{\xi} = \sigma_{\xi}^2 V$ , where V is a known, positive-definite diagonal matrix whose elements are provided in the field 'fs' in the BAUs; in the absence of problem specific fine-scale information, 'fs' can simply be set to 1, so that  $V = I$ . In a spatio-temporal setting, another model for  $\Sigma_{\xi}$  can be used by setting fs\_by\_spatial\_BAU = TRUE, in which case each spatial BAU is associated with its own fine-scale variance parameter (see Section 2.6 of Sainsbury-Dale, Zammit-Mangion and Cressie (2021) for details). In either case, the fine-scale variance parameter(s) are either estimated during model fitting, or provided by the user via the argument known\_sigma2fs.

#### *Gaussian data model with an identity link function*

When the data is Gaussian, and an identity link function is used, the preceding model simplifies considerably: Specifically,

$$
Z=C_ZY+C_Z\delta+e,
$$

where  $Z$  is the data vector,  $\delta$  is systematic error at the BAU level, and  $e$  represents independent measurement error.

#### *Distributions with size parameters*

Two distributions considered in this framework, namely the binomial distribution and the negativebinomial distribution, have an assumed-known 'size' parameter and a 'probability of success' parameter. Given the vector of size parameters associated with the data,  $k_Z$ , the parameterisation used in FRK assumes that  $Z_j$  represents either the number of 'successes' from  $k_{Z_j}$  trials (binomial data model) or that it represents the number of failures before  $k_{Z_j}$  successes (negative-binomial data model).

When model fitting, the BAU-level size parameters  $k$  are needed. The user must supply these size parameters either through the data or though the BAUs. How this is done depends on whether the data are areal or point-referenced, and whether they overlap common BAUs or not. The simplest case is when each observation is associated with a single BAU only and each BAU is associated with at most one observation support; then, it is straightforward to assign elements from  $k_z$  to elements of k and vice-versa, and so the user may provide either k or  $k_Z$ . If each observation is associated

with exactly one BAU, but some BAUs are associated with multiple observations, the user must provide  $k_Z$ , which is used to infer  $k$ ; in particular,  $k_i = \sum_{j \in a_i} k_{Z_j}, i = 1, \ldots, N,$  where  $a_i$  denotes the indices of the observations associated with BAU  $A_i$ . If one or more observations encompass multiple BAUs, k must be provided with the BAUs, as we cannot meaningfully distribute  $k_{Z_i}$ over multiple BAUs associated with datum  $Z_j$ . In this case, we infer  $k_Z$  using  $k_{Z_j} = \sum_{i \in c_j} k_i$ ,  $j = 1, \ldots, m$ , where  $c_j$  denotes the indices of the BAUs associated with observation  $Z_j$ .

#### Set-up

SRE() constructs a spatial random effects model from the user-defined formula, data object (a list of spatially-referenced data), basis functions and a set of Basic Areal Units (BAUs). It first takes each object in the list data and maps it to the BAUs – this entails binning point-referenced data into the BAUs (and averaging within the BAU if average\_in\_BAU = TRUE), and finding which BAUs are associated with observations. Following this, the incidence matrix,  $C_Z$ , is constructed. All required matrices  $(S, T, C_Z, \text{etc.})$  are constructed within SRE() and returned as part of the SRE object. SRE() also intitialises the parameters and random effects using sensible defaults. Please see [SRE-class](#page-46-1) for more details. The functions observed\_BAUs() and unobserved\_BAUs() return the indices of the observed and unobserved BAUs, respectively.

#### Model fitting

SRE.fit() takes an object of class SRE and estimates all unknown parameters, namely the covariance matrix K, the fine scale variance ( $\sigma_{\xi}^2$  or  $\sigma_{\delta}^2$ , depending on whether Case 1 or Case 2 is chosen; see the vignette "FRK\_intro") and the regression parameters  $\alpha$ . There are two methods of model fitting currently implemented, both of which implement maximum likelihood estimation (MLE).

- MLE via the expectation maximisation (EM) algorithm. This method is implemented only for Gaussian data and an identity link function. The log-likelihood (given in Section 2.2 of the vignette) is evaluated at each iteration at the current parameter estimate. Optimation continues until convergence is reached (when the log-likelihood stops changing by more than tol), or when the number of EM iterations reaches n\_EM. The actual computations for the E-step and M-step are relatively straightforward. The E-step contains an inverse of an  $r \times r$  matrix, where  $r$  is the number of basis functions which should not exceed 2000. The M-step first updates the matrix  $K$ , which only depends on the sufficient statistics of the basis-function coefficients  $\eta$ . Then, the regression parameters  $\alpha$  are updated and a simple optimisation routine (a line search) is used to update the fine-scale variance  $\sigma_{\delta}^2$  or  $\sigma_{\xi}^2$ . If the fine-scale errors and measurement random errors are homoscedastic, then a closed-form solution is available for the update of  $\sigma_{\xi}^2$  or  $\sigma_{\delta}^2$ . Irrespectively, since the updates of  $\alpha$ , and  $\sigma_{\delta}^2$  or  $\sigma_{\xi}^2$ , are dependent, these two updates are iterated until the change in  $\sigma^2$  is no more than 0.1%.
- MLE via TMB. This method is implemented for all available data models and link functions offered by **FRK**. Furthermore, this method faciliates the inclusion of many more basis function than possible with the EM algorithm (in excess of 10,000). TMB applies the Laplace approximation to integrate out the latent random effects from the complete-data likelihood. The resulting approximation of the marginal log-likelihood, and its derivatives with respect to the parameters, are then called from within R using the optimising function optimiser (default nlminb()).

info\_fit() extracts information on the fitting (convergence, etc.), coef() extracts the estimated regression regression coefficients, and loglik() returns the final log-likelihood.

*Wrapper for set-up and model fitting*

#### <span id="page-26-0"></span> $FRK$  27

The function FRK() acts as a wrapper for the functions SRE() and SRE.fit(). An added advantage of using FRK() directly is that it automatically generates BAUs and basis functions based on the data. Hence FRK() can be called using only a list of data objects and an R formula, although the R formula can only contain space or time as covariates when BAUs are not explicitly supplied with the covariate data.

#### Prediction

Once the parameters are estimated, the SRE object is passed onto the function predict() in order to carry out optimal predictions over the same BAUs used to construct the SRE model with SRE(). The first part of the prediction process is to construct the matrix  $S$  over the prediction polygons. This is made computationally efficient by treating the prediction over polygons as that of the prediction over a combination of BAUs. This will yield valid results only if the BAUs are relatively small. Once the matrix  $S$  is found, a standard Gaussian inversion (through conditioning) using the estimated parameters is used for prediction.

predict() returns the BAUs (or an object specified in newdata), which are of class SpatialPixelsDataFrame, SpatialPolygonsDataFrame, or STFDF, with predictions and uncertainty quantification added. If method = "TMB", the returned object is a list, containing the previously described predictions, and a list of Monte Carlo samples. The predictions and uncertainties can be easily plotted using [plot](#page-38-1) or spplot from the package sp.

## References

Zammit-Mangion, A. and Cressie, N. (2021). FRK: An R package for spatial and spatio-temporal prediction with large datasets. Journal of Statistical Software, 98(4), 1-48. doi:10.18637/jss.v098.i04.

Sainsbury-Dale, M. and Zammit-Mangion, A. and Cressie, N. (2021) Modelling, Fitting, and Prediction with Non-Gaussian Spatial and Spatio-Temporal Data using FRK, arXiv:2110.02507

#### See Also

[SRE-class](#page-46-1) for details on the SRE object internals, [auto\\_basis](#page-3-1) for automatically constructing basis functions, and [auto\\_BAUs](#page-6-1) for automatically constructing BAUs.

#### Examples

```
library("FRK")
library("sp")
## Generate process and data
m <- 250 # Sample size
zdf \le data.frame(x = runif(m), y= runif(m)) # Generate random locs
zdf$Y <- 3 + sin(7 * zdf$x) + cos(9 * zdf$y) # Latent process
zdf$z <- rnorm(m, mean = zdf$Y) # Simulate data
coordinate(zdf) = x + y # Turn into sp object
## Construct BAUs and basis functions
BAUs \leq auto_BAUs(manifold = plane(), data = zdf,
              nonconvex_hull = FALSE, cellsize = c(0.03, 0.03), type="grid")BAUs$fs <- 1 # scalar fine-scale covariance matrix
basis \le auto_basis(manifold = plane(), data = zdf, nres = 2)
```
## Fit the SRE model

```
S <- SRE(f = z \sim 1, list(zdf), basis = basis, BAUs = BAUs)
## Compute observed and unobserved BAUs
observed_BAUs(S)
unobserved_BAUs(S)
## Fit with 2 EM iterations so to take as little time as possible
S \leq SRE.fit(S, n\_EM = 2, tol = 0.01, print\_lik = TRUE)## Check fit info, final log-likelihood, and estimated regression coefficients
info_fit(S)
loglik(S)
coef(S)
## Predict over BAUs
pred <- predict(S)
## Plot
## Not run:
plotlist <- plot(S, pred)
ggpubr::ggarrange(plotlist = plotlist, nrow = 1, align = "hv", legend = "top")
## End(Not run)
```
info\_fit *Retrieve fit information for SRE model*

#### Description

Takes an object of class SRE and returns a list containing all the relevant information on parameter estimation

#### Usage

```
info_fit(object)
```
## S4 method for signature 'SRE' info\_fit(object)

#### **Arguments**

object object of class SRE

#### See Also

See [FRK](#page-19-1) for more information on the SRE model and available fitting methods.

#### Examples

# See example in the help file for FRK

<span id="page-27-0"></span>

<span id="page-28-0"></span>initialize,manifold-method

*manifold*

#### Description

Manifold initialisation. This function should not be called directly as manifold is a virtual class.

#### Usage

```
## S4 method for signature 'manifold'
initialize(.Object)
```
## Arguments

.Object manifold object passed up from lower-level constructor

isea3h *ISEA Aperture 3 Hexagon (ISEA3H) Discrete Global Grid*

#### Description

The data used here were obtained from https://webpages.sou.edu/~sahrk/dgg/isea.old/gen/isea3h.html and represent ISEA discrete global grids (DGGRIDs) generated using the DGGRID software. The original .gen files were converted to a data frame using the function dggrid\_gen\_to\_df, available with the dggrids package. Only resolutions 0–6 are supplied with FRK and note that resolution 0 of ISEA3H is equal to resolution 1 in FRK. For higher resolutions dggrids can be installed from https://github.com/andrewzm/dggrids/ using devtools.

## Usage

isea3h

## Format

A data frame with 284,208 rows and 5 variables:

id grid identification number within the given resolution

lon longitude coordinate

lat latitude coordinate

res DGGRID resolution  $(0 - 6)$ 

centroid A 0-1 variable, indicating whether the point describes the centroid of the polygon, or whether it is a boundary point of the polygon

## <span id="page-29-0"></span>References

Sahr, K. (2008). Location coding on icosahedral aperture 3 hexagon discrete global grids. Computers, Environment and Urban Systems, 32, 174–187.

## <span id="page-29-1"></span>local\_basis *Construct a set of local basis functions*

## Description

Construct a set of local basis functions based on pre-specified location and scale parameters.

#### Usage

```
local_basis(
 manifold = sphere(),
  loc = matrix(c(1, 0), nrow = 1),scale = 1,
  type = c("bisquare", "Gaussian", "exp", "Matern32"),
  res = 1,
 regular = FALSE
\mathcal{L}radial_basis(
 manifold = sphere(),
 loc = matrix(c(1, 0), nrow = 1),scale = 1,
  type = c("bisquare", "Gaussian", "exp", "Matern32")
)
```
## Arguments

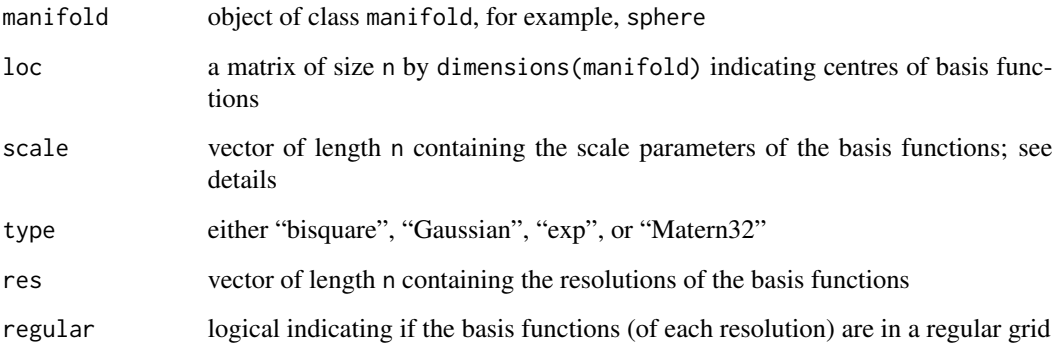

<span id="page-30-0"></span>loglik 31

## Details

This functions lays out local basis functions in a domain of interest based on pre-specified location and scale parameters. If type is "bisquare", then

$$
\phi(u) = \left(1 - \left(\frac{\|u\|}{R}\right)^2\right)^2 I(\|u\| < R),
$$

and scale is given by  $R$ , the range of support of the bisquare function. If type is "Gaussian", then

$$
\phi(u) = \exp\left(-\frac{\|u\|^2}{2\sigma^2}\right),\,
$$

and scale is given by  $\sigma$ , the standard deviation. If type is "exp", then

$$
\phi(u) = \exp\left(-\frac{\|u\|}{\tau}\right),\,
$$

and scale is given by  $\tau$ , the e-folding length. If type is "Matern32", then

$$
\phi(u) = \left(1 + \frac{\sqrt{3}||u||}{\kappa}\right) \exp\left(-\frac{\sqrt{3}||u||}{\kappa}\right),\,
$$

and scale is given by  $\kappa$ , the function's scale.

#### See Also

[auto\\_basis](#page-3-1) for constructing basis functions automatically, and [show\\_basis](#page-43-1) for visualising basis functions.

## Examples

```
library(ggplot2)
G \leftarrow local_basis(manifold = real_line(),
                    loc=matrix(1:10,10,1),
                    scale=rep(2,10),
                    type="bisquare")
## Not run: show_basis(G)
```
loglik *Retrieve log-likelihood*

## Description

Takes an object of class SRE and returns the log-likelihood function.

#### Usage

```
loglik(object)
## S4 method for signature 'SRE'
```
## <span id="page-31-0"></span>Arguments

object object of class SRE

## See Also

[FRK](#page-19-1) for more information on how to construct and fit an SRE model, and other available methods for an object of class SRE.

#### Examples

# See example in the help file for FRK

manifold *Retrieve manifold*

## Description

Retrieve manifold from FRK object.

#### Usage

manifold(.Object)

## S4 method for signature 'Basis' manifold(.Object)

## S4 method for signature 'TensorP\_Basis' manifold(.Object)

## Arguments

.Object FRK object

#### See Also

[real\\_line](#page-41-1), [plane](#page-37-1), [sphere](#page-45-1), [STplane](#page-48-1) and [STsphere](#page-49-1) for constructing manifolds.

## Examples

```
G \leftarrow local_basis(manifold = plane(),
                    loc=matrix(0,1,2),
                    scale=0.2,
                    type="bisquare")
manifold(G)
```
#### <span id="page-32-1"></span><span id="page-32-0"></span>Description

The class manifold is virtual; other manifold classes inherit from this class.

## Details

A manifold object is characterised by a character variable type, which contains a description of the manifold, and a variable measure of type measure. A typical measure is the Euclidean distance.

FRK supports five manifolds; the real line (in one dimension), instantiated by using real\_line(); the 2D plane, instantiated by using plane(); the 2D-sphere surface S2, instantiated by using sphere(); the R2 space-time manifold, instantiated by using  $STplane()$ , and the S2 space-time manifold, instantiated by using STsphere(). User-specific manifolds can also be specified, however helper functions that are manifold specific, such as auto\_BAUs and auto\_basis, only work with the pre-configured manifolds. Importantly, one can change the distance function used on the manifold to synthesise anisotropy or heterogeneity. See the vignette for one such example.

#### See Also

[real\\_line](#page-41-1), [plane](#page-37-1), [sphere](#page-45-1), [STplane](#page-48-1) and [STsphere](#page-49-1) for constructing manifolds.

measure-class *measure*

#### Description

Measure class used for defining measures used to compute distances between points in objects constructed with the FRK package.

#### **Details**

An object of class measure contains a distance function and a variable dim with the dimensions of the Riemannian manifold over which the distance is computed.

#### See Also

[distance](#page-15-1) for computing a distance and [distances](#page-16-1) for a list of implemented distance functions.

<span id="page-33-0"></span>MODIS\_cloud\_df *MODIS cloud data*

#### Description

An image of a cloud taken by the Moderate Resolution Imaging Spectroradiometer (MODIS) instrument aboard the Aqua satellite (MODIS Characterization Support Team, 2015).

## Usage

MODIS\_cloud\_df

#### Format

A data frame with 33,750 rows and 3 variables:

- x x-coordinate
- y y-coordinate
- z binary dependent variable: 1 if cloud is present, 0 if no cloud. This variable has been thresholded from the original continuous measurement of radiance supplied by the MODIS instrument
- z\_unthresholded The original continuous measurement of radiance supplied by the MODIS instrument

#### References

MODIS Characterization Support Team (2015). MODIS 500m Calibrated Radiance Product.NASA MODIS Adaptive Processing System, Goddard Space Flight Center, USA.

nbasis *Number of basis functions*

## Description

Retrieve the number of basis functions from Basis or SRE object.

#### Usage

```
nbasis(.Object)
```
nbasis(.Object)

```
## S4 method for signature 'Basis_obj'
nbasis(.Object)
## S4 method for signature 'SRE'
```
#### <span id="page-34-0"></span>**Arguments**

.Object object of class Basis or SRE

#### See Also

[auto\\_basis](#page-3-1) for automatically constructing basis functions.

#### Examples

```
library(sp)
data(meuse)
coordinates(meuse) = -x+y # change into an sp object
G \leftarrow auto\_basis(manifold = plane(),data=meuse,
                 nres = 2,
                 regular=1,
                 type = "Gaussian")
print(nbasis(G))
```
NOAA\_df\_1990 *NOAA maximum temperature data for 1990–1993*

#### Description

Maximum temperature data obtained from the National Oceanic and Atmospheric Administration (NOAA) for a part of the USA between 1990 and 1993 (inclusive). See https://iridl.ldeo.columbia.edu/ SOURCES/.NOAA/.NCDC/.DAILY/.FSOD/.

## Usage

NOAA\_df\_1990

#### Format

A data frame with 196,253 rows and 8 variables:

year year of retrieval

month month of retrieval

day day of retrieval

z dependent variable

proc variable name (Tmax)

id station id

lon longitude coordinate of measurement station

lat latitude coordinate of measurement station

#### <span id="page-35-0"></span>References

National Climatic Data Center, March 1993: Local Climatological Data. Environmental Information summary (C-2), NOAA-NCDC, Asheville, NC.

#### nres *Return the number of resolutions*

#### Description

Return the number of resolutions from a basis function object.

#### Usage

nres(b)

```
## S4 method for signature 'Basis'
nres(b)
## S4 method for signature 'TensorP_Basis'
```
nres(b)

## S4 method for signature 'SRE' nres(b)

## Arguments

b object of class Basis or SRE

## See Also

[auto\\_basis](#page-3-1) for automatically constructing basis functions and [show\\_basis](#page-43-1) for visualising basis functions.

### Examples

```
library(sp)
set.seed(1)
d <- data.frame(lon = runif(n=500,min = -179, max = 179),
                 lat = runif(n=500, min = -90, max = 90),
                z = \text{norm}(500)coordinates(d) \le \sim \ln + lat
proj4string(d)=CRS("+proj=longlat")
### Now create basis functions on sphere
G \leftarrow auto\_basis(manifold = sphere(), data=d,nres = 2, prune=15,type = "bisquare",
                 subsamp = 20000)
nres(G)
```
<span id="page-36-0"></span>

## Description

Computes the indices (a numeric vector) of the observed (or unobserved) BAUs

#### Usage

```
observed_BAUs(object)
```
unobserved\_BAUs(object)

## S4 method for signature 'SRE' observed\_BAUs(object)

## S4 method for signature 'SRE' unobserved\_BAUs(object)

## Arguments

object object of class SRE

#### See Also

See [FRK](#page-19-1) for more information on the SRE model and available fitting methods.

#### Examples

# See example in the help file for FRK

opts\_FRK *FRK options*

## Description

The main options list for the FRK package.

#### Usage

opts\_FRK

#### Format

List of 2

- \$ set:function(opt,value)
- \$ get:function(opt)

## <span id="page-37-0"></span>Details

opts\_FRK is a list containing two functions, set and get, which can be used to set options and retrieve options, respectively. Currently FRK uses three options:

- "progress": a flag indicating whether progress bars should be displayed or not
- "verbose": a flag indicating whether certain progress messages should be shown or not. Currently this is the only option applicable to method = "TMB"
- "parallel": an integer indicating the number of cores to use. A number 0 or 1 indicates no parallelism

#### Examples

```
opts_FRK$set("progress",1L)
opts_FRK$get("parallel")
```
<span id="page-37-1"></span>plane *plane*

#### Description

Initialisation of a 2D plane.

#### Usage

```
plane(measure = Euclid_dist(dim = 2L))
```
#### Arguments

measure an object of class measure

#### Details

A 2D plane is initialised using a measure object. By default, the measure object (measure) is the Euclidean distance in 2 dimensions, [Euclid\\_dist.](#page-16-2)

## Examples

```
P \leftarrow plane()print(type(P))
print(sp::dimensions(P))
```
#### <span id="page-38-1"></span><span id="page-38-0"></span>Description

This function acts as a wrapper around [plot\\_spatial\\_or\\_ST](#page-39-1). It plots the fields of the Spatial\*DataFrame or STFDF object corresponding to prediction and prediction uncertainty quantification. It also uses the @data slot of SRE object to plot the training data set(s), and generates informative, latex-style legend labels for each of the plots.

## Usage

```
plot(x, y, ...)## S4 method for signature 'SRE,STFDF'
plot(x, y, ...)## S4 method for signature 'SRE,SpatialPointsDataFrame'
plot(x, y, ...)## S4 method for signature 'SRE,SpatialPixelsDataFrame'
plot(x, y, ...)
## S4 method for signature 'SRE,SpatialPolygonsDataFrame'
plot(x, y, \ldots)
```
#### Arguments

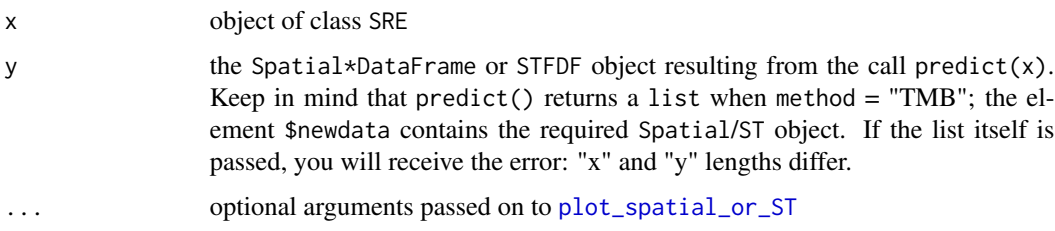

## Value

A list of ggplot objects consisting of the observed data, predictions, and standard errors. This list can then be supplied to, for example, ggpubr::ggarrange().

#### Examples

## See example in the help file for SRE

<span id="page-39-0"></span>plotting-themes *Plotting themes*

## Description

Formats a ggplot object for neat plotting.

#### Usage

LinePlotTheme()

EmptyTheme()

## Details

LinePlotTheme() creates ggplot object with a white background, a relatively large font, and grid lines. EmptyTheme() on the other hand creates a ggplot object with no axes or legends.

## Value

Object of class ggplot

#### Examples

```
## Not run:
X \le data.frame(x=runif(100), y = runif(100), z = runif(100))
LinePlotTheme() + geom_point(data=X,aes(x,y,colour=z))
EmptyTheme() + geom_point(data=X,aes(x,y,colour=z))
## End(Not run)
```
<span id="page-39-1"></span>plot\_spatial\_or\_ST *Plot a Spatial\*DataFrame or STFDF object*

#### Description

Takes an object of class Spatial\*DataFrame or STFDF, and plots requested data columns using ggplot2

## Usage

```
plot_spatial_or_ST(
 newdata,
  column_names,
 map_layer = NULL,
  subset_time = NULL,
 palette = "Spectral",
```

```
plot_over_world = FALSE,
  labels_from_coordnames = TRUE,
  ...
\mathcal{L}## S4 method for signature 'STFDF'
plot_spatial_or_ST(
  newdata,
  column_names,
 map_layer = NULL,
  subset_time = NULL,
  palette = "Spectral",
 plot_over_world = FALSE,
  labels_from_coordnames = TRUE,
  ...
)
## S4 method for signature 'SpatialPointsDataFrame'
plot_spatial_or_ST(
  newdata,
  column_names,
  map_layer = NULL,
  subset_time = NULL,
  palette = "Spectral",
  plot_over_world = FALSE,
  labels_from_coordnames = TRUE,
  ...
)
## S4 method for signature 'SpatialPixelsDataFrame'
plot_spatial_or_ST(
 newdata,
  column_names,
  map_layer = NULL,
  subset_time = NULL,
  palette = "Spectral",
  plot_over_world = FALSE,
  labels_from_coordnames = TRUE,
  ...
\mathcal{L}## S4 method for signature 'SpatialPolygonsDataFrame'
plot_spatial_or_ST(
 newdata,
  column_names,
  map_layer = NULL,
  subset_time = NULL,
  palette = "Spectral",
```
<span id="page-41-0"></span>42 real\_line control and the control of the control of the control of the control of the control of the control of the control of the control of the control of the control of the control of the control of the control of th

```
plot_over_world = FALSE,
labels_from_coordnames = TRUE,
...
```
## Arguments

 $\mathcal{L}$ 

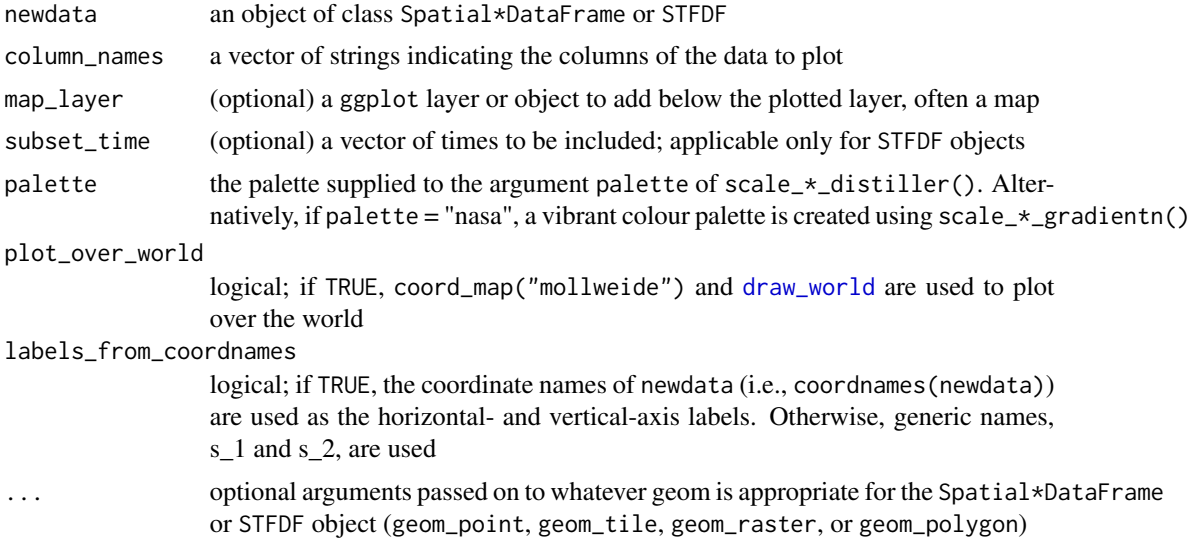

## Value

A list of ggplot objects corresponding to the provided column\_names. This list can then be supplied to, for example, ggpubr::ggarrange().

## See Also

[plot](#page-38-1)

## Examples

## See example in the help file for FRK

<span id="page-41-1"></span>real\_line *real line*

## Description

Initialisation of the real-line (1D) manifold.

## Usage

real\_line(measure = Euclid\_dist(dim = 1L))

## <span id="page-42-0"></span>remove\_basis 43

#### **Arguments**

measure an object of class measure

#### Details

A real line is initialised using a measure object. By default, the measure object (measure) describes the distance between two points as the absolute difference between the two coordinates.

## Examples

```
R \leftarrow \text{real\_line}()print(type(R))
print(sp::dimensions(R))
```
<span id="page-42-1"></span>remove\_basis *Removes basis functions*

#### Description

Takes an object of class Basis and returns an object of class Basis with selected basis functions removed

#### Usage

```
remove_basis(Basis, rmidx)
## S4 method for signature 'Basis,ANY'
remove_basis(Basis, rmidx)
```

```
## S4 method for signature 'Basis,SpatialPolygons'
remove_basis(Basis, rmidx)
```
## Arguments

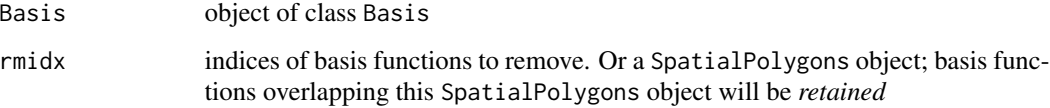

## See Also

[auto\\_basis](#page-3-1) for automatically constructing basis functions and [show\\_basis](#page-43-1) for visualising basis functions

#### Examples

```
library(sp)
df \leq data.frame(x = \text{norm}(10),
                 y = \text{rnorm}(10)coordinates(df) <- ~x+y
G <- auto_basis(plane(),df,nres=1)
data.frame(G) # Print info on basis
## Removing basis functions by index
G_subset <- remove_basis(G, 1:(nbasis(G)-1))
data.frame(G_subset)
## Removing basis functions using SpatialPolygons
x \le -1poly <- Polygon(rbind(c(-x, -x), c(-x, x), c(x, x), c(x, -x), c(-x, -x)))
polys <- Polygons(list(poly), "1")
spatpolys <- SpatialPolygons(list(polys))
G_subset <- remove_basis(G, spatpolys)
data.frame(G_subset)
```
<span id="page-43-1"></span>show\_basis *Show basis functions*

## Description

Generic plotting function for visualising the basis functions.

#### Usage

```
show_basis(basis, ...)
## S4 method for signature 'Basis'
show_basis(basis, g = ggplot() + theme_bw() + xlab("") + ylab("")## S4 method for signature 'TensorP_Basis'
show_basis(basis, g = ggplot())
```
#### Arguments

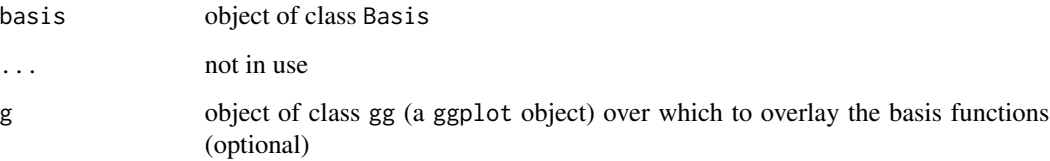

<span id="page-43-0"></span>

#### <span id="page-44-0"></span>Details

The function show\_basis adapts its behaviour to the manifold being used. With real\_line, the 1D basis functions are plotted with colour distinguishing between the different resolutions. With plane, only local basis functions are supported (at present). Each basis function is shown as a circle with diameter equal to the scale parameter of the function. Linetype distinguishes the resolution. With sphere, the centres of the basis functions are shown as circles, with larger sizes corresponding to coarser resolutions. Space-time basis functions of subclass TensorP\_Basis are visualised by showing the spatial basis functions and the temporal basis functions in two separate plots.

## See Also

[auto\\_basis](#page-3-1) for automatically constructing basis functions.

### Examples

```
library(ggplot2)
library(sp)
data(meuse)
coordinates(meuse) = -x+y # change into an sp object
G \leftarrow \text{auto\_basis}(\text{manifold} = \text{plane}(),\text{data} = \text{measure},\text{nres} = 2,\text{regular} = 2,\text{prune} = 0.1,\text{type} = \text{"bisquare"}## Not run: show_basis(G,ggplot()) + geom_point(data=data.frame(meuse),aes(x,y))
```
SpatialPolygonsDataFrame\_to\_df *SpatialPolygonsDataFrame to df*

### **Description**

Convert SpatialPolygonsDataFrame or SpatialPixelsDataFrame object to data frame.

#### Usage

```
SpatialPolygonsDataFrame_to_df(sp_polys, vars = names(sp_polys))
```
#### Arguments

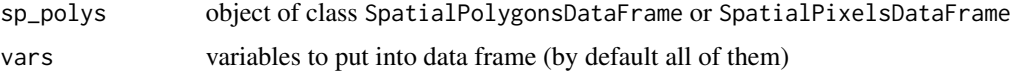

## Details

This function is mainly used for plotting SpatialPolygonsDataFrame objects with ggplot rather than spplot. The coordinates of each polygon are extracted and concatenated into one long data frame. The attributes of each polygon are then attached to this data frame as variables that vary by polygon id (the rownames of the object).

46 sphere sphere sphere sphere sphere sphere sphere sphere sphere sphere sphere

#### Examples

```
library(sp)
library(ggplot2)
opts_FRK$set("parallel",0L)
df <- data.frame(id = c(rep(1,4), rep(2,4)),x = c(0,1,0,0,2,3,2,2),y=c(0,0,1,0,0,1,1,0))
pols <- df_to_SpatialPolygons(df,"id",c("x","y"),CRS())
polsdf <- SpatialPolygonsDataFrame(pols,data.frame(p = c(1,2),row.names=row.names(pols)))
df2 <- SpatialPolygonsDataFrame_to_df(polsdf)
## Not run: ggplot(df2,aes(x=x,y=y,group=id)) + geom_polygon()
```
<span id="page-45-1"></span>sphere *sphere*

## Description

Initialisation of the 2-sphere, S2.

#### Usage

sphere(radius = 6371)

#### Arguments

radius radius of sphere

## Details

The 2D surface of a sphere is initialised using a radius parameter. The default value of the radius R is R=6371 km, Earth's radius, while the measure used to compute distances on the sphere is the great-circle distance on a sphere of radius R.

## Examples

```
S \leftarrow sphere()print(sp::dimensions(S))
```
<span id="page-45-0"></span>

<span id="page-46-1"></span><span id="page-46-0"></span>

#### Description

This is the central class definition of the FRK package, containing the model and all other information required for estimation and prediction.

#### Details

The spatial random effects (SRE) model is the model employed in Fixed Rank Kriging, and the SRE object contains all information required for estimation and prediction from spatial data. Object slots contain both other objects (for example, an object of class Basis) and matrices derived from these objects (for example, the matrix  $S$ ) in order to facilitate computations.

#### Slots

- f formula used to define the SRE object. All covariates employed need to be specified in the object **BALIS**
- data the original data from which the model's parameters are estimated
- basis object of class Basis used to construct the matrix  $S$
- BAUs object of class SpatialPolygonsDataFrame, SpatialPixelsDataFrame of STFDF that contains the Basic Areal Units (BAUs) that are used to both (i) project the data onto a common discretisation if they are point-referenced and (ii) provide a BAU-to-data relationship if the data has a spatial footprint
- S matrix constructed by evaluating the basis functions at all the data locations (of class Matrix)
- S0 matrix constructed by evaluating the basis functions at all BAUs (of class Matrix)
- D\_basis list of distance-matrices of class Matrix, one for each basis-function resolution
- Ve measurement-error variance-covariance matrix (typically diagonal and of class Matrix)
- Vfs fine-scale variance-covariance matrix at the data locations (typically diagonal and of class Matrix) up to a constant of proportionality estimated using the EM algorithm
- Vfs\_BAUs fine-scale variance-covariance matrix at the BAU centroids (typically diagonal and of class Matrix) up to a constant of proportionality estimated using the EM algorithm
- Qfs\_BAUs fine-scale precision matrix at the BAU centroids (typically diagonal and of class Matrix) up to a constant of proportionality estimated using the EM algorithm
- Z vector of observations (of class Matrix)
- Cmat incidence matrix mapping the observations to the BAUs
- X matrix of covariates at all the data locations
- K\_type type of prior covariance matrix of random effects. Can be "block-exponential" (correlation between effects decays as a function of distance between the basis-function centroids), "unstructured" (all elements in K are unknown and need to be estimated), or "neighbour" (a sparse precision matrix is used, whereby only neighbouring basis functions have non-zero precision matrix elements).
- <span id="page-47-0"></span>S\_eta updated covariance matrix of random effects (estimated)
- Q\_eta updated precision matrix of random effects (estimated)
- Khat prior covariance matrix of random effects (estimated)
- Khat\_inv prior precision matrix of random effects (estimated)
- alphahat fixed-effect regression coefficients (estimated)
- sigma2fshat fine-scale variation scaling (estimated)
- fs\_model type of fine-scale variation (independent or CAR-based). Currently only "ind" is permitted
- info\_fit information on fitting (convergence etc.)
- response A character string indicating the assumed distribution of the response variable
- link A character string indicating the desired link function. Can be "log", "identity", "logit", "probit", "cloglog", "reciprocal", or "reciprocal-squared". Note that only sensible link-function and response-distribution combinations are permitted.
- mu\_xi updated expectation of the fine-scale random effects at all BAUs (estimated)
- Q\_posterior updated joint precision matrix of the basis function random effects and observed fine-scale random effects (estimated)
- log\_likelihood the log likelihood of the fitted model
- method the fitting procedure used to fit the SRE model
- phi the estimated dispersion parameter (assumed constant throughout the spatial domain)
- k\_Z vector of known size parameters at the data support (only applicable to binomial and negativebinomial response distributions)
- k\_BAU vector of known size parameters at the observed BAUs (only applicable to binomial and negative-binomial response distributions)
- include\_fs flag indicating whether the fine-scale variation should be included in the model
- normalise\_wts if TRUE, the rows of the incidence matrices  $C_Z$  and  $C_P$  are normalised to sum to 1, so that the mapping represents a weighted average; if false, no normalisation of the weights occurs (i.e., the mapping corresponds to a weighted sum)
- fs\_by\_spatial\_BAU if TRUE, then each BAU is associated with its own fine-scale variance parameter
- obsidx indices of observed BAUs
- simple\_kriging\_fixed logical indicating whether one wishes to commit to simple kriging at the fitting stage: If TRUE, model fitting is faster, but the option to conduct universal kriging at the prediction stage is removed

#### References

Zammit-Mangion, A. and Cressie, N. (2017). FRK: An R package for spatial and spatio-temporal prediction with large datasets. Journal of Statistical Software, 98(4), 1-48. doi:10.18637/jss.v098.i04.

#### See Also

[SRE](#page-19-2) for details on how to construct and fit SRE models.

<span id="page-48-0"></span>

## Description

Deprecated: Please use [predict](#page-0-0)

#### Usage

SRE.predict(...)

## Arguments

... (Deprecated)

<span id="page-48-1"></span>STplane *plane in space-time*

## Description

Initialisation of a 2D plane with a temporal dimension.

## Usage

STplane(measure = Euclid\_dist(dim = 3L))

#### Arguments

measure an object of class measure

## Details

A 2D plane with a time component added is initialised using a measure object. By default, the measure object (measure) is the Euclidean distance in 3 dimensions, [Euclid\\_dist.](#page-16-2)

## Examples

```
P <- STplane()
print(type(P))
print(sp::dimensions(P))
```
<span id="page-49-1"></span><span id="page-49-0"></span>

#### Description

Initialisation of a 2-sphere (S2) with a temporal dimension

## Usage

STsphere(radius = 6371)

### Arguments

radius radius of sphere

## Details

As with the spatial-only sphere, the sphere surface is initialised using a radius parameter. The default value of the radius R is R=6371, which is the Earth's radius in km, while the measure used to compute distances on the sphere is the great-circle distance on a sphere of radius R. By default Euclidean geometry is used to factor in the time component, so that  $dist((s1,t1),(s2,t2)) =$  $sqrt(gc_dist(s1,s2)^2 + (t1 - t2)^2)$ . Frequently this distance can be used since separate correlation length scales for space and time are estimated in the EM algorithm (that effectively scale space and time separately).

#### Examples

S <- STsphere() print(sp::dimensions(S))

TensorP *Tensor product of basis functions*

#### Description

Constructs a new set of basis functions by finding the tensor product of two sets of basis functions.

## Usage

```
TensorP(Basis1, Basis2)
## S4 method for signature 'Basis,Basis'
TensorP(Basis1, Basis2)
```
#### <span id="page-50-0"></span> $type$  51

#### **Arguments**

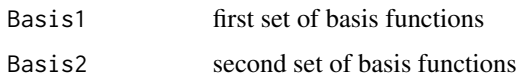

## See Also

[auto\\_basis](#page-3-1) for automatically constructing basis functions and [show\\_basis](#page-43-1) for visualising basis functions.

## Examples

```
library(spacetime)
library(sp)
library(dplyr)
sim_data <- data.frame(lon = runif(20,-180,180),
                       lat = runif(20, -90, 90),
                       t = 1:20,
                       z = \text{norm}(20),
                       std = 0.1time <- as.POSIXct("2003-05-01",tz="") + 3600*24*(sim_data$t-1)
space <- sim_data[,c("lon","lat")]
coordinates(space) = \simlon+lat # change into an sp object
proj4string(space)=CRS("+proj=longlat +ellps=sphere")
STobj <- STIDF(space,time,data=sim_data)
G_spatial <- auto_basis(manifold = sphere(),
                         data=as(STobj,"Spatial"),
                        nres = 1,
                         type = "bisquare",
                         subsamp = 20000)
G_temporal \leq local_basis(manifold=real_line(), loc = matrix(c(1,3)), scale = rep(1,2))
G <- TensorP(G_spatial,G_temporal)
# show_basis(G_spatial)
# show_basis(G_temporal)
```
type *Type of manifold*

#### Description

Retrieve slot type from object

#### Usage

type(.Object)

## S4 method for signature 'manifold' type(.Object)

#### <span id="page-51-0"></span>52 worldmap worldmap worldmap worldmap worldmap worldmap worldmap worldmap worldmap worldmap worldmap worldmap

#### Arguments

.Object object of class Basis or manifold

#### See Also

[real\\_line](#page-41-1), [plane](#page-37-1), [sphere](#page-45-1), [STplane](#page-48-1) and [STsphere](#page-49-1) for constructing manifolds.

#### Examples

 $S \leftarrow sphere()$ print(type(S))

<span id="page-51-1"></span>

worldmap *World map*

## Description

This world map was extracted from the package maps v.3.0.1 by running ggplot2::map\_data("world"). To reduce the data size, only every third point of this data frame is contained in worldmap.

#### Usage

worldmap

#### Format

A data frame with 33971 rows and 6 variables:

long longitude coordinate

lat latitude coordinate

group polygon (region) number

order order of point in polygon boundary

region region name

subregion subregion name

## References

Original S code by Becker, R.A. and Wilks, R.A. This R version is by Brownrigg, R. Enhancements have been made by Minka, T.P. and Deckmyn, A. (2015) maps: Draw Geographical Maps, R package version 3.0.1.

# <span id="page-52-0"></span>**Index**

∗ datasets AIRS\_05\_2003, [3](#page-2-0) Am\_data, [4](#page-3-0) isea3h, [29](#page-28-0) MODIS\_cloud\_df, [34](#page-33-0) NOAA\_df\_1990, [35](#page-34-0) opts\_FRK, [37](#page-36-0) worldmap, [52](#page-51-0) \$,Basis-method *(*data.frame<-*)*, [13](#page-12-0) \$<-,Basis-method *(*data.frame<-*)*, [13](#page-12-0) AIRS\_05\_2003, [3](#page-2-0) Am\_data, [4](#page-3-0) as.data.frame.Basis *(*data.frame<-*)*, [13](#page-12-0) as.data.frame.TensorP\_Basis *(*data.frame<-*)*, [13](#page-12-0) auto\_basis, [4,](#page-3-0) *[9](#page-8-0)[–11](#page-10-0)*, *[13](#page-12-0)*, *[19](#page-18-0)*, *[27](#page-26-0)*, *[31](#page-30-0)*, *[35,](#page-34-0) [36](#page-35-0)*, *[43](#page-42-0)*, *[45](#page-44-0)*, *[51](#page-50-0)* auto\_BAUs, [7,](#page-6-0) *[12](#page-11-0)*, *[27](#page-26-0)* Basis, [10](#page-9-0) Basis-class *(*Basis\_obj-class*)*, [11](#page-10-0) Basis\_obj-class, [11](#page-10-0) BAUs\_from\_points, [12](#page-11-0) BAUs\_from\_points,SpatialPoints-method *(*BAUs\_from\_points*)*, [12](#page-11-0) BAUs\_from\_points,ST-method *(*BAUs\_from\_points*)*, [12](#page-11-0) coef,SRE-method *(*FRK*)*, [20](#page-19-0) combine\_basis, [13](#page-12-0) combine\_basis,Basis-method *(*combine\_basis*)*, [13](#page-12-0) combine\_basis,list-method *(*combine\_basis*)*, [13](#page-12-0) data.frame <- , [13](#page-12-0) data.frame<-,Basis-method *(*data.frame<-*)*, [13](#page-12-0) data.frame<-,TensorP\_Basis-method *(*data.frame<-*)*, [13](#page-12-0)

data.frame\_Basis,Basis-method *(*data.frame<-*)*, [13](#page-12-0) df\_to\_SpatialPolygons, [14](#page-13-0) dist-matrix, [15](#page-14-0) distance, [16,](#page-15-0) *[33](#page-32-0)* distance,manifold-method *(*distance*)*, [16](#page-15-0) distance,measure-method *(*distance*)*, [16](#page-15-0) distances, *[16](#page-15-0)*, [17,](#page-16-0) *[33](#page-32-0)* distR *(*dist-matrix*)*, [15](#page-14-0) draw\_world, [17,](#page-16-0) *[42](#page-41-0)*

EmptyTheme *(*plotting-themes*)*, [40](#page-39-0) Euclid\_dist, *[38](#page-37-0)*, *[49](#page-48-0)* Euclid\_dist *(*distances*)*, [17](#page-16-0) eval\_basis, [18](#page-17-0) eval\_basis,Basis,matrix-method *(*eval\_basis*)*, [18](#page-17-0) eval\_basis,Basis,SpatialPointsDataFrame-method *(*eval\_basis*)*, [18](#page-17-0) eval\_basis,Basis,SpatialPolygonsDataFrame-method *(*eval\_basis*)*, [18](#page-17-0) eval\_basis,Basis,STIDF-method *(*eval\_basis*)*, [18](#page-17-0) eval\_basis,Basis-matrix-method *(*eval\_basis*)*, [18](#page-17-0) eval\_basis,Basis-SpatialPointsDataFrame-method *(*eval\_basis*)*, [18](#page-17-0) eval\_basis,Basis-SpatialPolygonsDataFrame-method *(*eval\_basis*)*, [18](#page-17-0) eval\_basis,Basis-STIDF-method *(*eval\_basis*)*, [18](#page-17-0) eval\_basis,TensorP\_Basis,matrix-method *(*eval\_basis*)*, [18](#page-17-0) eval\_basis,TensorP\_Basis,STFDF-method *(*eval\_basis*)*, [18](#page-17-0) eval\_basis,TensorP\_Basis,STIDF-method *(*eval\_basis*)*, [18](#page-17-0) eval\_basis,TensorP\_Basis-matrix-method *(*eval\_basis*)*, [18](#page-17-0)

eval\_basis,TensorP\_Basis-STFDF-method *(*eval\_basis*)*, [18](#page-17-0) eval\_basis,TensorP\_Basis-STIDF-method *(*eval\_basis*)*, [18](#page-17-0) FRK, [20,](#page-19-0) *[28](#page-27-0)*, *[32](#page-31-0)*, *[37](#page-36-0)* gc\_dist *(*distances*)*, [17](#page-16-0) gc\_dist\_time *(*distances*)*, [17](#page-16-0) info\_fit, [28](#page-27-0) info\_fit,SRE-method *(*info\_fit*)*, [28](#page-27-0) initialize,manifold-method, [29](#page-28-0) isea3h, [29](#page-28-0) LinePlotTheme *(*plotting-themes*)*, [40](#page-39-0) local\_basis, *[10,](#page-9-0) [11](#page-10-0)*, [30](#page-29-0) loglik, [31](#page-30-0) loglik,SRE-method *(*loglik*)*, [31](#page-30-0) manifold, [32](#page-31-0) manifold,Basis-method *(*manifold*)*, [32](#page-31-0) manifold,TensorP\_Basis-method *(*manifold*)*, [32](#page-31-0) manifold-class, [33](#page-32-0) measure *(*distances*)*, [17](#page-16-0) measure-class, [33](#page-32-0) MODIS\_cloud\_df, [34](#page-33-0) nbasis, [34](#page-33-0) nbasis,Basis\_obj-method *(*nbasis*)*, [34](#page-33-0) nbasis,SRE-method *(*nbasis*)*, [34](#page-33-0) NOAA\_df\_1990, [35](#page-34-0) nres, [36](#page-35-0) nres,Basis-method *(*nres*)*, [36](#page-35-0) nres,SRE-method *(*nres*)*, [36](#page-35-0) nres,TensorP\_Basis-method *(*nres*)*, [36](#page-35-0) nres\_basis,Basis-method *(*nres*)*, [36](#page-35-0) nres\_SRE,SRE-method *(*nres*)*, [36](#page-35-0) observed\_BAUs, [37](#page-36-0) observed\_BAUs, SRE-method *(*observed\_BAUs*)*, [37](#page-36-0) opts\_FRK, [37](#page-36-0) plane, *[16](#page-15-0)*, *[32,](#page-31-0) [33](#page-32-0)*, [38,](#page-37-0) *[52](#page-51-0)* plane-class *(*manifold-class*)*, [33](#page-32-0) plot, *[27](#page-26-0)*, [39,](#page-38-0) *[42](#page-41-0)* plot,SRE,SpatialPixelsDataFrame-method

*(*plot*)*, [39](#page-38-0)

plot,SRE,SpatialPointsDataFrame-method *(*plot*)*, [39](#page-38-0) plot,SRE,SpatialPolygonsDataFrame-method *(*plot*)*, [39](#page-38-0) plot,SRE,STFDF-method *(*plot*)*, [39](#page-38-0) plot\_spatial\_or\_ST, *[39](#page-38-0)*, [40](#page-39-0) plot\_spatial\_or\_ST,SpatialPixelsDataFrame-method *(*plot\_spatial\_or\_ST*)*, [40](#page-39-0) plot\_spatial\_or\_ST,SpatialPointsDataFrame-method *(*plot\_spatial\_or\_ST*)*, [40](#page-39-0) plot\_spatial\_or\_ST,SpatialPolygonsDataFrame-method *(*plot\_spatial\_or\_ST*)*, [40](#page-39-0) plot\_spatial\_or\_ST,STFDF-method *(*plot\_spatial\_or\_ST*)*, [40](#page-39-0) plotting-themes, [40](#page-39-0) predict, *[49](#page-48-0)* predict,SRE-method *(*FRK*)*, [20](#page-19-0) radial\_basis *(*local\_basis*)*, [30](#page-29-0) real\_line, *[16](#page-15-0)*, *[32,](#page-31-0) [33](#page-32-0)*, [42,](#page-41-0) *[52](#page-51-0)* real\_line-class *(*manifold-class*)*, [33](#page-32-0) remove\_basis, *[7](#page-6-0)*, [43](#page-42-0) remove\_basis,Basis,ANY-method *(*remove\_basis*)*, [43](#page-42-0)

remove\_basis,Basis,SpatialPolygons-method *(*remove\_basis*)*, [43](#page-42-0) remove\_basis,Basis-method *(*remove\_basis*)*, [43](#page-42-0)

```
show_basis, 7, 10, 11, 13, 31, 36, 43, 44, 51
show_basis,Basis-method (show_basis), 44
show_basis,TensorP_Basis-method
         (show_basis), 44
SpatialPolygonsDataFrame_to_df, 45
sphere, 16, 32, 33, 46, 52
sphere-class (manifold-class), 33
SRE, 48
SRE (FRK), 20
SRE-class, 47
SRE.predict, 49
STmanifold-class (manifold-class), 33
STplane, 16, 32, 33, 49, 52
STplane-class (manifold-class), 33
STsphere, 16, 32, 33, 50, 52
STsphere-class (manifold-class), 33
```
TensorP, [50](#page-49-0) TensorP,Basis,Basis-method *(*TensorP*)*, [50](#page-49-0) TensorP,Basis-Basis-method *(*TensorP*)*, [50](#page-49-0)

## INDEX 55

TensorP\_Basis-class *(*Basis\_obj-class *)* , [11](#page-10-0) type , [51](#page-50-0) type,manifold-method *(*type *)* , [51](#page-50-0)

unobserved\_BAUs *(*observed\_BAUs *)* , [37](#page-36-0) unobserved\_BAUs,SRE-method *(*observed\_BAUs*)*, [37](#page-36-0)

worldmap , *[18](#page-17-0)* , [52](#page-51-0)